#### UNIVERSITE KASDI MERBAH OUARGLA

Faculté des Sciences Appliquées

Département de Génie Electrique

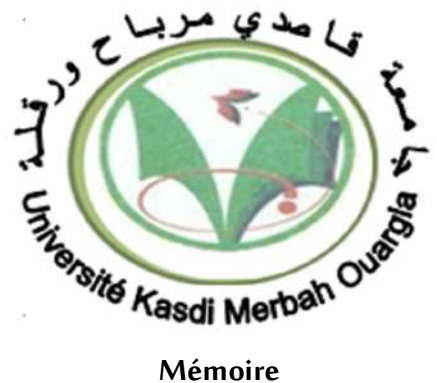

#### MASTER ACADEMIQUE

Domaine : Sciences et technologies

Filière : Electrotechnique

Spécialité : Réseaux électriques

Présenté par :

ROUAI Belkacem. MECHERI Tarek

Thème :

Étude comparative entre la méthode de l'écoulement de puissance et la méthode B-coefficients pour le calcul des pertes dans un réseau électrique

Soutenu publiquement

Le : 13/06/2022

#### Devant le jury :

Mr. KHERFANE Riad Lakhdar MCB Président CHKM Ouargla Mr. GHEHRAR Youcef MAA Encadreur/rapporteur UKM Ouargla Mr. BOUDJELLA Houari MCB Examinateur UKM Ouargla

Année universitaire 2021/2022

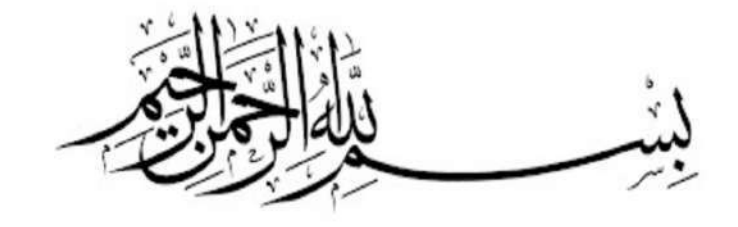

اللهم صل على محمد وآل محمد

## **Remerciements**

Nous remercions le Bon enseignant Mr : GHEHRAR Youssef pour ses importantes contributions à cette étude malgré le manque de temps et son aide dans la préparation de ce mémoire, en particulier dans le programme MATPOWER. Nous apprécions également tous ses efforts et lui souhaitons de nouveaux succès dans ses travaux académiques.

# Table des matières

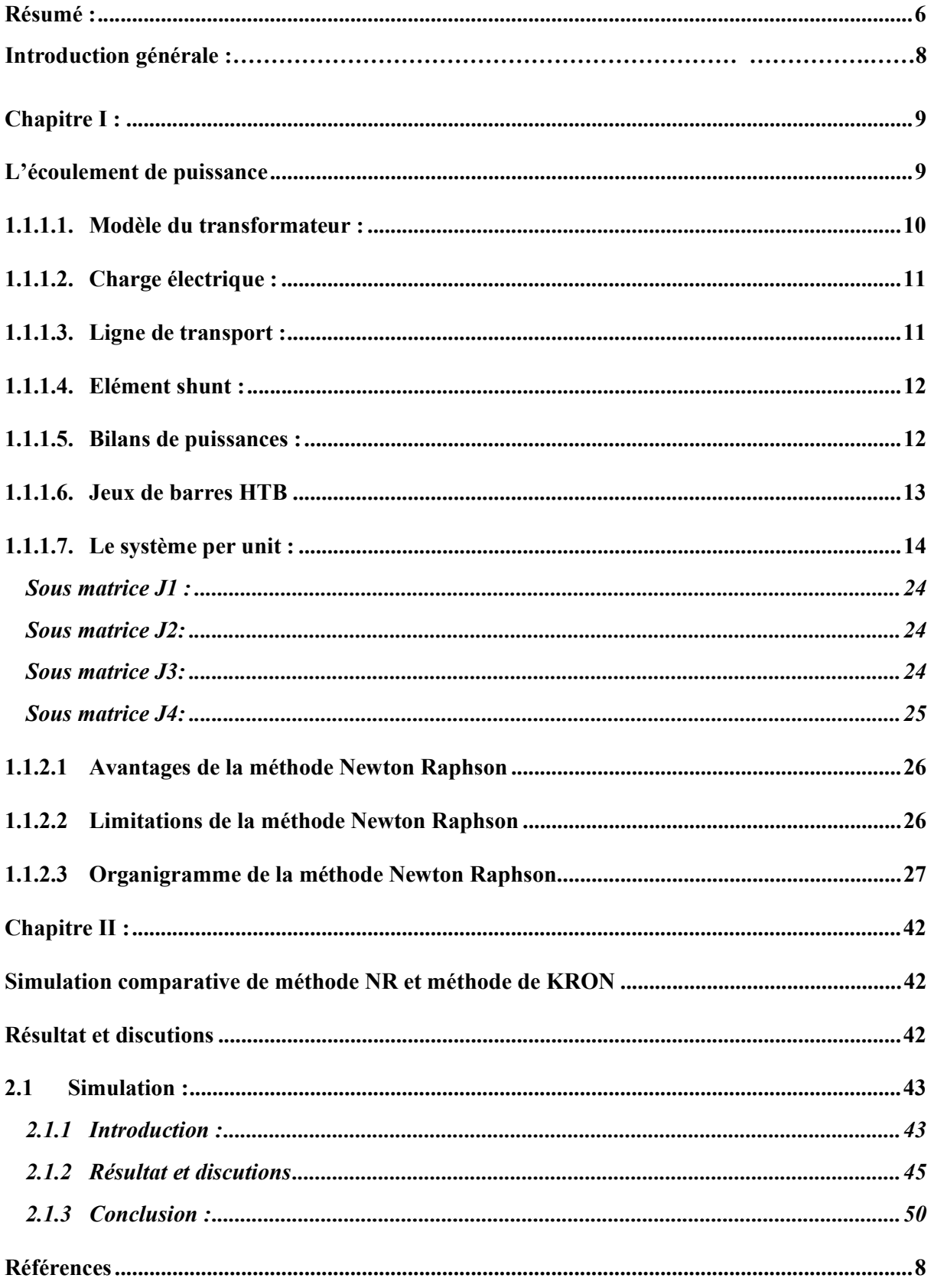

# Liste des figures

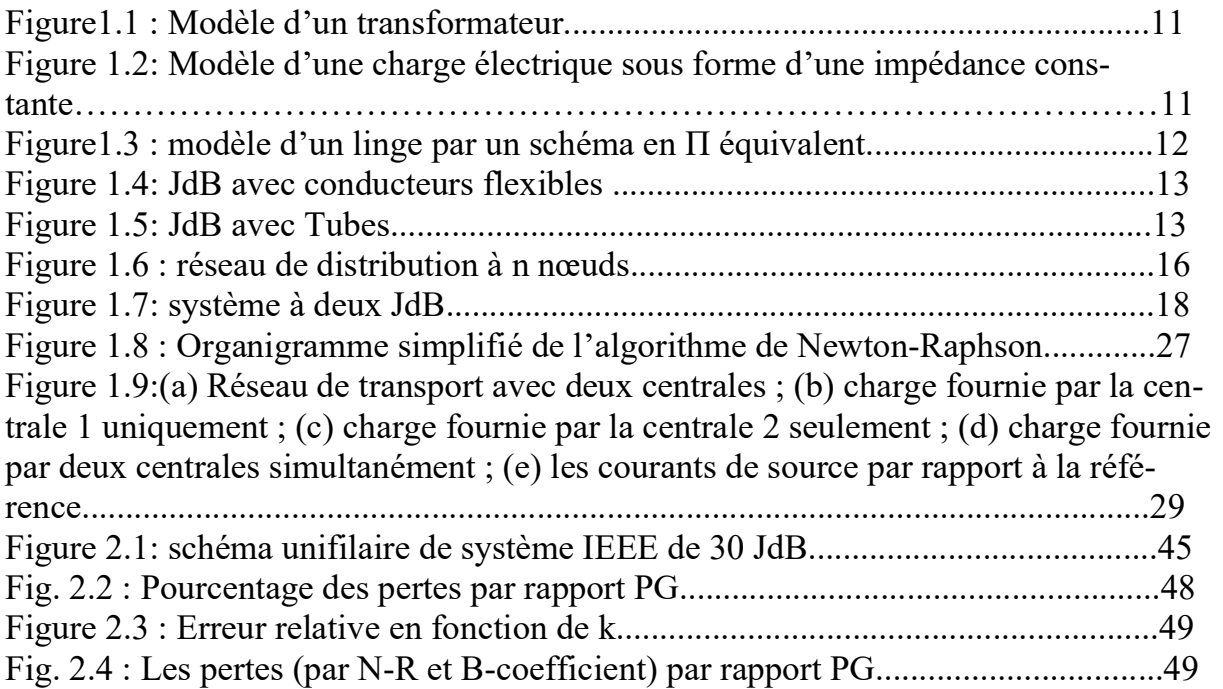

## Liste des tableaux

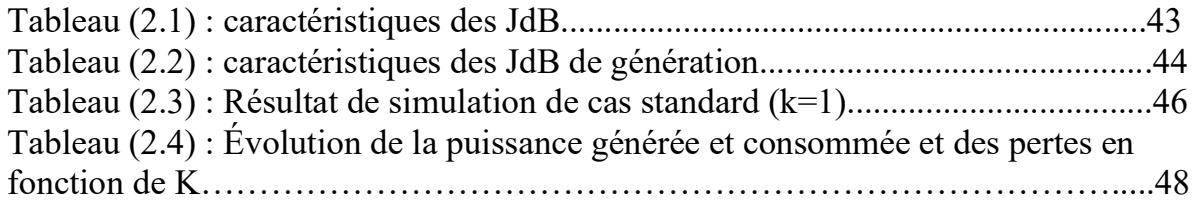

ملخص:

عرضنا في هذه الدراسة أهم مشكلة تتعلق بشبكة الكهرباء وهي احتساب الخسائر التي تعتبر خسائر اقتصادية لشركات توزيع ونقل الكهرباء. وقد أجريت هذه الدراسة المقارنة بين الخسائر المحسوبة بطريقة نيوتن رافسون وتلك المحسوبة بطريقة المعامل B على شبكة قياسية (IEEE من 30 JdB و06 مولدات) أولا قبل كل شيء؛ طبقنا طريقة نيوتن-رافسون لحساب الخسائر، وهي واحدة من أكثر طرق حساب تدفق الطاقة دقة، ولكنها غير مناسبة للدراسات الاقتصادية. بعد ذلك، استخدمنا طريقة KRON، وهي أيضًا مصفوفة دقيقة (معامل B) ووجدنا أنها مطابقة لنتائج نيوتن-رافسون السابقة، حيث يمكن حساب الخسائر من خلال قيم التوليد. أخيرًا، اخترنا مصفوفة ثابتة (ب) كمصفوفة مميزة لشبكتنا المدروسة. لاحظنا أن الأخطاء ليست خطيرة ولا تؤثر على تقديراتنا وتوقعاتنا مما يسمح لنا بتقدير الخسائر بسهولة وسرعة أكبر.

 ،B-coefficient ،NR :المفتاحية الكلماتActive Loss ،IEEE Network ،B-coefficient ،NR :المفتاحية الكلمات Active Loss ،IEEE Network

#### Résumé :

Dans cette étude, nous avons présenté le problème le plus important lié au réseau électrique, qui est le calcul des pertes qui sont considérées comme des pertes économiques pour les entreprises de distribution et de transport d'électricité.

Celle étude comparative entre les pertes calculées par la méthode Newton-Raphson et celle calculés par la méthode B-coefficient a été réalisé sur un réseau standard IEEE 30 JdB et 06 générateurs

Premièrement ; nous avons appliqué la méthode de Newton-Raphson pour calculer les pertes, qui est l'une des méthodes de calcul de l'écoulement de puissance les plus précises, mais qui n'est pas adaptée aux études économiques.

Ensuite, nous avons utilisé la méthode KRON, qui est également une matrice exacte (B-coefficient) et avons constaté qu'elle est identique aux résultats précédents de Newton-Raphson, où les pertes peuvent être calculées par des valeurs de génération.

Enfin, nous avons choisi une matrice (B) fixe comme matrice caractéristique de notre réseau étudié. Nous avons noté que les erreurs ne sont pas graves et n'affectent pas nos estimations et nos prévisions, ce qui nous permet d'estimer les pertes plus facilement et plus rapidement.

Mot clés : N.R, B-coefficient, Réseau IEEE, Perte active

#### Abstract :

In this study, we have presented the most important problem related to the electricity network, which is the calculation of the losses which are considered as economic losses for the electricity distribution and transmission companies.

6

This comparative study between the losses calculated by the Newton-Raphson method and those calculated by the B-coefficient method was carried out on a standard network (IEEE of 30 JdB and 06 generators)

First of all; we applied the Newton-Raphson method to calculate losses, which is one of the most accurate power flow calculation methods, but not suitable for economic studies.

Next, we used the KRON method, which is also an exact matrix (B-coefficient) and found that it is identical to previous Newton-Raphson results, where losses can be calculated by generation values.

Finally, we chose a fixed matrix (B) as the characteristic matrix of our studied network. We noted that the errors are not serious and do not affect our estimates and forecasts, which allows us to estimate losses more easily and quickly.

Keywords: N.R, B-coefficient, IEEE Network, Active loss

7

### Introduction générale :

La transmission d'énergie dans les lignes du réseau et les câbles de transmission entraîne des pertes dues aux fuites de courant dans le matériau isolant du câble et dans les isolateurs entre les lignes aériennes.

Heureusement, les fuites des lignes aériennes sont minimes, et même dans une analyse détaillée, elles peuvent être négligées.

La principale source de pertes qui se produisent dans les réseaux de transmission et de distribution réside dans la résistance des conducteurs et des fils, où l'énergie est dissipée sous forme de chaleur inutile lorsque le courant tente de surmonter la résistance ohmique de la ligne, et les pertes sont directement proportionnelles au carré du courant efficace transmis par la ligne.

Ces pertes affectent les capacités financières des entreprises de transport et de distribution d'électricité. Il faut donc être prudent dans son calcul

Il existe plusieurs méthodes de calcul des pertes qui diffèrent par leur vitesse et leur précision, comme les méthodes basées sur le calcul de l'écoulement de puissance (par exemple la méthode de Newton-Raphson) et la méthode de B-coefficient

Notre problématique est la comparaison entre les deux méthode présidentes.

Pour cela notre travail est organisé on deux partes :

La première partie est consacre sur la modélisation des éléments des réseau, le calcule de l'écoulement de puissance et le calcule des pertes par la méthode de Bcoefficient.

Dans la 2eme partie on représente les résultats de comparaison entre les deux méthodes.

Finalement on fait une conclusion générale.

# Chapitre I :

# L'écoulement de puissance

### 1.1.1 Introduction :

Tout réseau électrique consiste principalement en:

- Générateurs d'énergie électrique
- Consommateurs d'énergie électrique
- Lignes et câbles électriques

L'étude de l'écoulement de puissance (load flow) permet d'avoir la solution des grandeurs d'un réseau électrique en fonctionnement normal équilibré en régime permanent.

Un modèle mathématique de ce système doit être déterminé pour pouvoir résoudre le problème de l'écoulement des puissances.

On associe à chaque jeu de barre quatre quantités, dont deux sont connues :

- La puissance active.
- La puissance réactive.
- Le module de la tension.
- L'angle de phase.

En particulier, nous pouvons déterminer aussi les puissances à générer par les unités de production si nous connaissons la demande d'énergie par les consommateurs.

### 1.1.2 Modélisation des éléments de réseau électriques

### 1.1.1.1. Modèle du transformateur :

Un transformateur de l'énergie électrique est représenté par un quadripôle en  $\pi$ non symétrique [01]. Les grandeurs associées sont le rapport de transformation a et l'impédance de fuite. Les rapports  $a_{ij}$  sont inclus dans les éléments de la matrice admittance, c'est-à-dire que les sucseptances de la matrice admittance  $B_{ij}$  sont vues comme des fonctions de rapports de transformation à figure 1.

.

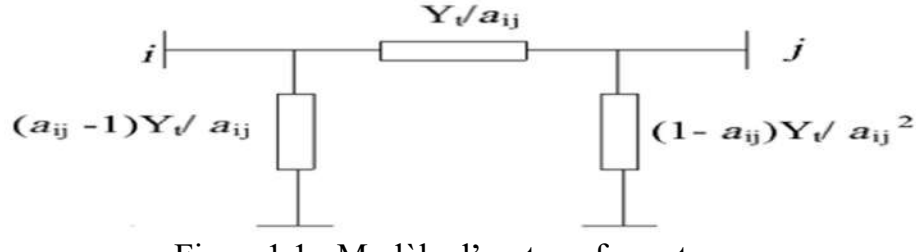

Figure1.1 : Modèle d'un transformateur

#### 1.1.1.2. Charge électrique :

La charge électrique est souvent modélisée sous forme d'une impédance constante. La plupart des charges représentent une sous-station (système de distribution). Ces charges sont connectées au réseau électrique à travers un transformateur à prises de charges variables, où le niveau de tension de la charge est maintenu pratiquement constant [01]. Dans ce cas, les puissances actives et réactives de la charge peuvent être représentées par des valeurs constantes

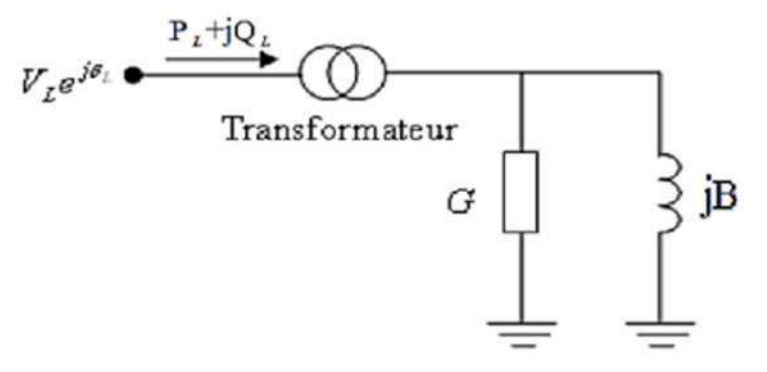

Figure 1.2: Modèle d'une charge électrique sous forme d'une impédance constante

#### 1.1.1.3. Ligne de transport :

Une ligne électrique entre les nœuds i et j sera donc représentée par le schéma en π comme indiqué sur la figure (I-4) [01] comprenant une impédance série ou longitudinale  $Z_{ij} = R_{ij} + X_{ij}$  avec  $R_{ij}$  respectivement résistance totale et inductance totale de la ligne) et une admittance en parallèle  $y_{10} = y_{20} = \frac{(G+jB)}{2}$  $\frac{r_{j}p_{j}}{2}$ , avec (G et B étant respectivement la conductance totale et la susceptance totale d'ordre direct de la ligne).

Les pertes transversales par effet couronne dans le cas des lignes de transport sont négligeables. Donc Il n'y a pas du courant résistif dérivé et on admit que la conductance transversale G est nulle

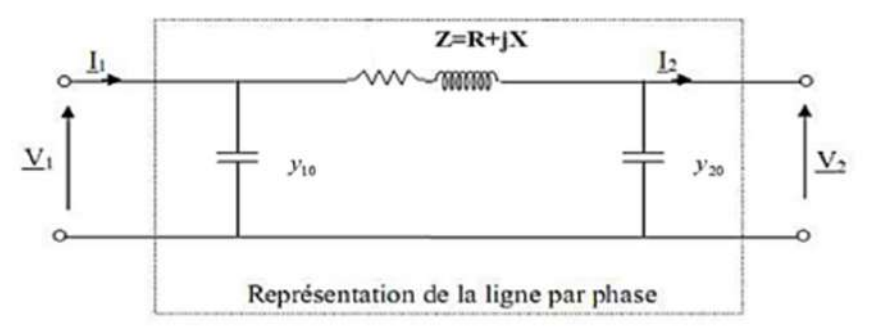

Figure1.3 : modèle d'un linge par un schéma en П équivalent

#### 1.1.1.4. Elément shunt :

Dans la plupart des cas, les éléments shunt sont les batteries de condensateurs et les réactances qui sont utilisés pour fournir ou absorber la puissance réactive afin d'obtenir un meilleur profil de tension.

#### 1.1.1.5. Bilans de puissances :

Le bilan de puissance active du réseau s'écrit :

 $\sum PG = \sum PD + \text{les pertes active du réseau}$ 

La somme des puissances actives injectées par les générateurs est égale à la somme des puissances actives absorbées par les charges, augmentée des pertes actives du réseau (résistance des lignes, des câbles, etc.). L'ordre de grandeur des pertes est de 5 %.

Le bilan de puissance réactive du réseau s'écrit :

 $\sum Q_G = \sum Q_L$  + générations ou consommations réactives du réseau

La sommes des puissances réactives injectées ou absorbées par les générateurs est égale à la somme des puissances réactives consommées/produites par les charges augmentées de la somme des consommations/productions réactives du réseau (réactance des lignes, des câbles, transformateurs, banc de condensateurs etc.).

.

### 1.1.1.6. Jeux de barres HTB

Dans la distribution électrique un jeu de barres désigne un conducteur de cuivre ou d'aluminium qui conduit de l'électricité dans un tableau électrique, à l'intérieur de l'appareillage électrique ou dans un poste électrique.

Le terme officiel est barre omnibus, mais il n'est guère employé. Selon la définition donnée par la Commission électrotechnique internationale1, il s'agit d'« un conducteur de faible impédance auquel peuvent être reliés plusieurs circuits électriques en des points séparés ».

En HTB on utilise principalement deux technologies pour les jeux de barres : Jeux de barres dits posés, consistant en des tubes reposant sur des isolateurs ;

Jeux de barres dits tendus, consistant en des conducteurs flexibles suspendus par des chaînes d'isolateurs à des structures métalliques dites portiques (voir photo ci-contre

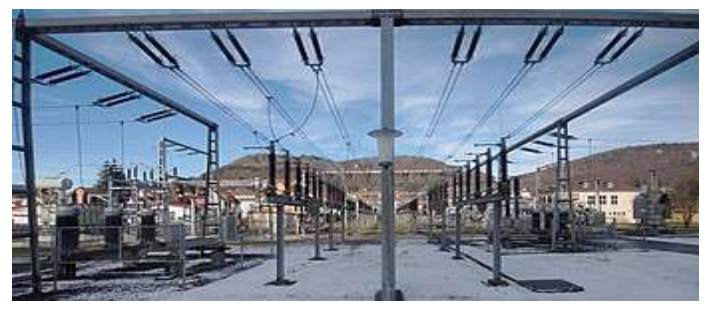

. Figure 1.4: JdB avec conducteurs flexibles

La technologie des jeux de barres plats est rare en HTB, car sujette à l'effet couronne du fait de sa configuration rectangulaire.

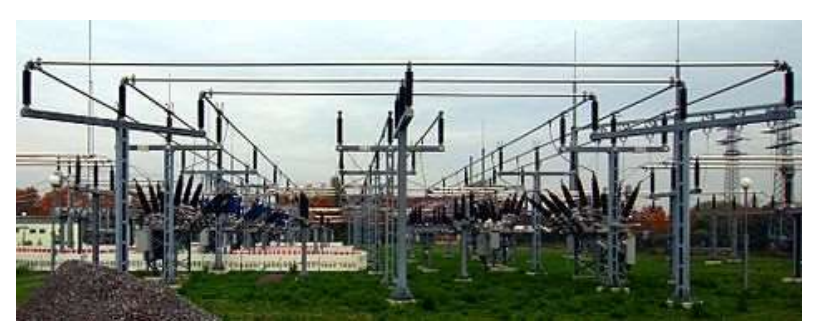

Figure 1.5: JdB avec Tubes.

13

Donc, la puissance active, la puissance réactive, le module de la tension et l'angle de phase, deux de ces quatre quantités sont spécifiées dans les trois types de JDB.

Il est nécessaire de choisir un jeu de barre de référence, pour fournir des puissances actives et réactives supplémentaires, pour compenser les pertes dans les lignes de transmission qui restent inconnues jusqu'à l'obtention de la solution finale. On peut classer les jeux de barres en trois catégories [02] :

### 1<sup>er</sup> type : le jeu de barre de charges

Ce jeu de barre alimente une charge caractérisée par sa puissance active P et réactive

Q. Donc (P, Q) sont spécifiées, alors que (V, θ) sont à calculer.

#### 2éme type : le jeu de barre de contrôle de la tension

 Ce jeu de barre est connecté à un générateur délivrant une puissance active P sous une tension constante V contrôlée par un régulateur automatique de tension (AVR). Donc  $(P, V)$  sont spécifiées alors que  $(\theta, Q)$  sont à calculer

#### 3éme type : jeu de barre de référence » ou « slack »

 C'est un J.d.B générateur ou le module et la phase de tension (V, θ) sont tous deux spécifiés. Les puissances (P, Q) sont inconnues et doivent être calculés en dernier. Le jeu de référence, est choisi parmi les jeux de barres générateurs dont la puissance active est la plus importance. Ce jeu de barre est pris comme référence des angles et des tensions

#### 1.1.1.7. Le système per unit :

Le système per unit permet d'exprimer toutes les grandeurs des éléments du réseau (générateurs, transformateurs, lignes, etc.…) dans un système unique de référence donnant lieu à des grandeurs réduites. Il est utilisé pour faciliter les calculs, et détecter rapidement les valeurs de calcul erronées Une grandeur réelle quelconque (tension, courant, impédance, admittance, etc....)  $G_{reelle}$  peut être exprimée en per unit  $G_{pu}$  par rapport à la grandeur de base correspondante  $G_{base}$  par la relation :  $G_{pu} = \frac{G_{r\acute{e}elle}}{G_{hare}}$  $\frac{a_{r\text{éelle}}}{G_{base}}(dimension)$  (1-1)

L'écoulement de puissance au point de vue de type des **JdB** dans un système de puissance est comme suit :

- $\geq 1\%$  *JdB* de référence.
- $\geq$  80% à 90% *JdB* de charge.
- $\triangleright$  Le reste *JdB* de contrôle.

### 1.1.3 L'écoulement de puissance :

Le calcul de l'écoulement de puissance est l'outil de base pour déterminer l'état du réseau en régime statique. Le problème est de déterminer l'angle et l'amplitude de la tension dans chaque nœud du réseau pour ensuite déduire l'écoulement de puissance sur les lignes en fonction des différentes puissances consommées par les clients ou injectées par les générateurs. Les équations du calcul de l'écoulement de puissance sont non-linéaires de sorte qu'il est nécessaire d'utiliser des méthodes itératives pour résoudre numériquement ces équations et trouver les différents paramètres comme :

- Le courant dans chaque branche.
- La puissance transitée dans chaque branche.
- Les pertes totales de puissance active et réactive dans le réseau.
- La tension de chaque jeu de barres.

Dans ce chapitre, nous allons présenter les méthodes du calcul de l'écoulement de puissance dans le réseau de distribution comme : la méthode Newton-Raphson,

### 1.1.4 Les équations de l'écoulement de puissance :

Le problème de l'écoulement de puissance consiste à calculer les tensions du réseau électrique pour des extrémités spécifiées et des conditions données aux jeux de barres. Il est énoncé par la spécification des charges en MW et en MVar qui doivent être alimentées à certains jeux de barres et par les puissances générées et les modules de tension aux restes des jeux de barres. Une description totale de la topologie du système en utilisant leurs impédances (admittances) est nécessaire. Les tensions calculées sont utilisées pour déterminer toutes les autres grandeurs telles que les courants dans les lignes de transport, les puissances et les pertes de puissances

La formulation mathématique du problème de répartition de charges part des données du diagramme unifilaire du réseau et sa topologie Ainsi, en général Considère le schéma représentatif du réseau suivant :

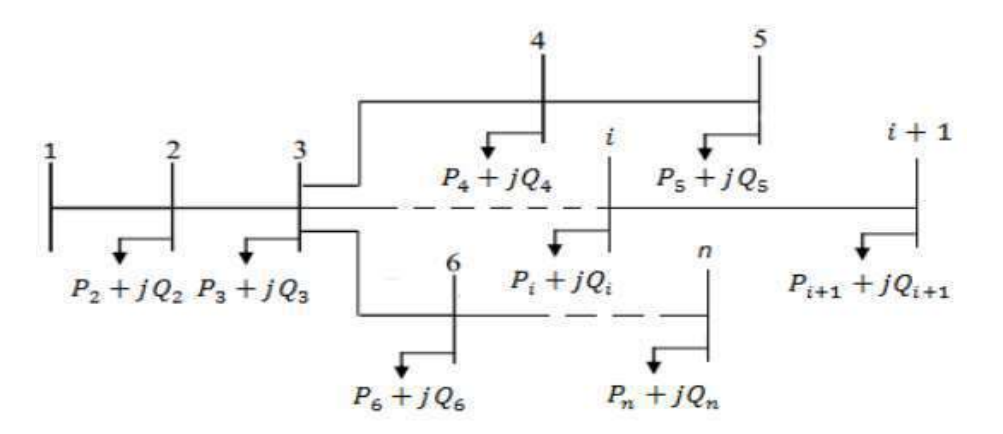

Figure 1.6 : réseau de distribution à n nœuds

La puissance apparente au nœud « i » est donnée par la relation suivante :

$$
S_i^* = V_i^* I_i \tag{1-2}
$$

$$
S_i = S_{Gi} - S_{Di} = (P_{Gi} - P_{Di}) + j(Q_{Gi} - Q_{Di})
$$
\n(1-3)

L'expression de la tension au nœud « i » et au nœud « m » sous sa forme trigonométrique est :

$$
V_i = |V_i|e^{j\delta i} \tag{1-4}
$$

Le courant au nœud « i » est la somme du produit de ses admittances mutuelles avec les autres nœuds, et la tension en ces nœuds :

$$
I_i = \sum_{m=1}^{N} |Y_I| |V_m| \angle (\delta_m + \theta_I)
$$
\n(1-5)

L'admittance de la branche « i-m » est donnée par l'expression :

$$
Y_I = \rho_I + j\beta_I \tag{1-6}
$$

En remplaçant l'expression du courant, l'équation (1.2) peut d'écrire :

16

$$
S_i^* = P_i - jQ_i = |V_i| \angle -\delta_i \sum_{m=1}^N |Y_i| |V_m| \angle (\delta_m + \theta_l)
$$
\n(1-7)

En séparant la partie réelle et la partie imaginaire de l'équation précédente on aura l'équation suivante des puissances actives et l'équation des puissances réactives au jeu de barres « i » [03]:

$$
P_i = \sum_{m=1}^{N} |V_i| |V_m||Y_l| \cos(\theta_l - \delta_i + \delta_m)
$$
\n(1-8)

$$
Q_i = -\sum_{m=1}^{N} |V_i| |V_m| |Y_l| s \in (\theta_l - \delta_i + \delta_m)
$$
\n(1-9)

Ce sont des équations non linéaires qui ne peuvent être résolues par des méthodes analytiques. La solution est obtenue par des méthodes numériques.

 Les équations de circulation de puissances relient tension et puissance au lieu de tension et courant. Dans les deux équations du système, le déphasage intervient par une différence de phases. Si  $P_{\text{Gm}}$  et  $Q_{\text{Gm}}$  désignent respectivement les puissances actives et réactives générées par le nœud « m », et si  $P_{\text{Dm}}$  et  $Q_{\text{Dm}}$  désignent respectivement les puissances actives et réactives demandées par le nœud « m », nous définissons « les pertes de puissance active  $P_t$  et les pertes de puissance réactive  $Q_t$ » comme étant :

$$
P_L = \sum_{i \neq m}^{N} [(P_{Gi} + P_{Gm}) - (P_{Di} + P_{Dm})]
$$
\n(1-10)

$$
Q_L = \sum_{i \neq m}^{N} [(Q_{Gi} + Q_{Gm}) - (Q_{Di} + Q_{Dm})]
$$
 (1-11)

Si  $P_{\iota} = 0$ ,  $Q_{\iota}$  est maximal on a affaire alors à une ligne d'impédance purement réactive (inductive ou capacitive).

Quand les pertes de puissance réactive  $Q_t$  sont négatives, la ligne fournit de la puissance réactive au réseau

### Les équations aux JdB de charge :

**NT** 

Les puissances active et réactive à chaque  $JdB \ll i$  » sont :

$$
S_i = P_i + jQ_i = V_i I_i^* \t\t(1-12)
$$

Donc :

$$
S_i^* = P_i - jQ_i = V_i^* \cdot I_i \tag{1-13}
$$

Avec :

$$
I_i = \frac{P_i - jQ_i}{V_i^*} \tag{1-14}
$$

### 1.2.1 Exemple d'un système à deux JdB [01] :

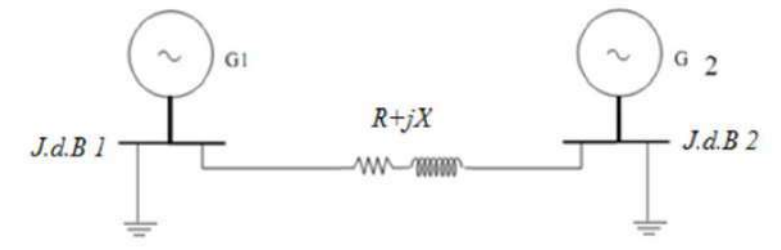

Figure 1.7: système à deux JdB

On note que :

$$
S_1 = S_{G1} - S_{D1} \text{ et } S_2 = S_{G2} - S_{D2} \tag{1-15}
$$

Et en générale :

$$
S_l = S_{Gi} - S_{Di} \tag{1-17}
$$

$$
\begin{cases}\nS_l = P_i + jQ_i = (P_{Gi} + jQ_{Gi}) - (P_{Di} + jQ_{Di}) \\
S_l = (P_{Gi} - P_{Di}) + j(Q_{Gi} - Q_{Di})\n\end{cases}
$$
\n(1-18)

L'application des lois de KIRCHHOFF sur le système donne :

Au niveau de  $JdB \ll 1$  »

$$
I_1 = Y_p. V_1 + Y_s (V_1 - V_2) = (Y_p + Y_s) V_1 - Y_s V_2
$$
\n(1-19)

On sait que :
$$
I_1 = \frac{S_1^*}{V_1^*}
$$
 (1-20)

$$
S_1 = V_1 \cdot I_1^* \implies S_1^* = V_1^* \cdot I_1 \tag{1-21}
$$

Au niveau de  $JdB \ll 2$  »

$$
I_2 = Y_p. V_2 + Y_s (V_2 - V_1) = (Y_p + Y_s) V_2 - Y_s V_1
$$
\n(1-22)

Avec :

$$
\begin{aligned}\n\int_{S_2} S_2 &= V_2 \cdot I_2^* \\
\int_{S_2}^* &= V_2^* \cdot I_2\n\end{aligned}\n\Rightarrow I_2 = \frac{S_2^*}{V_2^*}\n\tag{1-23}
$$

 $Y_{11} = y_p + y_s$  et  $Y_{22} = y_p + y_s$  $Y_{12} = -y_s$  et  $Y_{21} = -y_s$ (1-24)

On poser: 
$$
\begin{cases} I_1 = Y_{11}. V_1 + Y_{12} V_2 \\ I_2 = Y_{21}. V_1 + Y_{22} V_2 \end{cases}
$$
 (1-25)

Alors on peut écrire (1-9) sous la forme :

$$
Y_{bus} = \begin{bmatrix} Y_{11} & Y_{12} \\ Y_{21} & Y_{22} \end{bmatrix}
$$
 (1-26)

On remplace (I-26) en (I-25):

$$
\begin{bmatrix} I_1 \\ I_2 \end{bmatrix} = \begin{bmatrix} Y_{11} & Y_{12} \\ Y_{21} & Y_{22} \end{bmatrix} \begin{bmatrix} V_1 \\ V_2 \end{bmatrix}
$$
 (1-27)

Et ainsi de suite. On peut généraliser la méthode de formulation comme suit pour le système à « n » *JdB* connectés entre eux :

$$
I_1 = \left(\sum_{j=1 \ i \neq n}^m y_{1i}\right) V_1 + (-y_{12}) V_2 + \dots + (-y_{1n}) V_n
$$
  
\n
$$
\vdots
$$
  
\n
$$
\vdots
$$
  
\n
$$
I_n = (-y_{1n}) V_1 + (-y_{2n}) V_2 + \dots + \left(\sum_{j=1 \ i \neq n}^m y_{jn}\right) V_n
$$
  
\n(1-28)

La matrice admittance est Donc :

$$
Y_{bus} = \begin{bmatrix} \left( \sum_{i \neq 1}^{m} y_{1i} \right) & \cdots & -y_{1n} \\ \vdots & \ddots & \vdots \\ -y_{1n} & \cdots & \left( \sum_{i \neq 1}^{m} y_{im} \right) \end{bmatrix}
$$
 (1-29)

1.1.5 Calcul de la puissance au niveau de JdB : On a:  $S_i = (P_{Gi} - P_{Di}) + j(Q_{Gi} - jQ_{Di}) = P_i + jQ_i = V_i I_i^*$ (1-30)

$$
\text{A lors: } I_{bus} = \begin{pmatrix} I_1 \\ I_2 \\ \vdots \\ I_n \end{pmatrix} \quad \text{et} \quad V_{bus} = \begin{pmatrix} V_1 \\ V_2 \\ \vdots \\ V_n \end{pmatrix} \tag{1-31}
$$

$$
S_i^* = P_i - jQ_i = V_i^* I_i
$$
  
\n
$$
S_i^* = V_i^* \sum_{j=1}^n y_{ij} V_j
$$
  
\n(1-32)

En coordonnées polaires :

$$
S_i^* = P_i - jQ_i = V_i^* \sum_{j=1}^n y_{ij} . V_j = \sum |y_{ij}| |V_i| |V_j| e^{j(\delta_j - \delta_i + \gamma_{ij})}
$$
(1-33)

Donc :

$$
P_{i} = \sum_{j=1}^{n} |y_{ij}| |V_{i}| |V_{j}| \cos(\delta_{j} - \delta_{i} + \gamma_{ij})
$$
  

$$
Q_{i} = -\sum_{j=1}^{n} |y_{ij}| |V_{i}| |V_{j}| \sin(\delta_{j} - \delta_{i} + \gamma_{ij})
$$
 (1-34)

### 1.1.6 Les équations d'écoulement dans les lignes :

Quand la solution itérative des tensions aux **JdB** est achevée, on peut calculer l'écoulement dans les lignes.

Le courant au  $JdB \ll i$  » dans la ligne de connexion de noeud  $\ll i$  » vers le noeud  $\ll k$ » est :

$$
I_{ik} = (V_i - V_k)y_{ik} + V_i \cdot \frac{y'_{ik}}{2}
$$
 (1-35)

 $y_{ik}$ : Admittance de la ligne entre les  $JdB \ll i \gg e^{i \ll k \gg i$ .

 $y'_{ik}$ : Admittance totale de charge.

 $V_i \frac{y'_{ik}}{2}$  $\frac{ik}{2}$ Contribution du courant au  $JdB \ll i$  » due a la ligne de charge. La puissance écoulée, active et réactive, est :

$$
S_{ik} = P_{ik} + jQ_{ik} = V_i \cdot I_{ik}^* \tag{1-36}
$$

Donc :

$$
S_{ik}^* = P_{ik} - jQ_{ik} = V_i^* I_{ik}
$$
 (1-37)

$$
S_{ik}^* = P_{ik} - jQ_{ik} = V_i^* I_{ik} = V_i^*(V_i - V_k)y_{ik} + V_j^* . V_j . \frac{y_{ik}'}{2}
$$
 (1-38)

Soient  $P_{ik}$ et  $Q_{ik}$  les puissances active et réactive reparties du  $JdB \ll k$  » vers le  $JdB \ll$ i »

Les pertes de puissances dans la ligne « i-k » sont égales à la somme algébrique de la répartition des puissances déterminée à partir des relations (I-40) et (I-41).

### 1.1.7 Les pertes de puissance dans les lignes :

Au niveau de JdB la puissance apparente écoule est la différence entre la puissance générée et la puissance demandée.

Pour un JdB « i » On a :

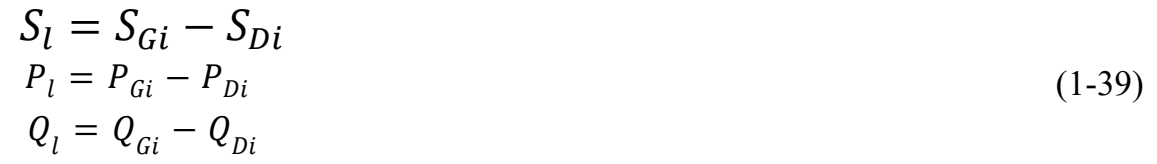

Avec :

$$
\sum P_i = \sum P_{Gi} - \sum P_{Di} \tag{1-40}
$$

$$
\sum Q_i = \sum Q_{Gi} - \sum Q_{Di} \tag{1-41}
$$

Le système d'équations (I-39) exprime l'expression des pertes. Ou bien on peut calculer les pertes par une autre méthode, on calcule les pertes au niveau des lignes puis la somme algébrique donne l'expression des pertes

$$
P_{Lij} = P_{ij} + P_{ji}
$$
  
\n
$$
Q_{Lij} = Q_{ij} + Q_{ji}
$$
\n(1-42)

#### 1.1.8 La Méthode itérative de Newton-Raphson :

Mathématiquement, le problème de l'écoulement de puissance peut être réduit à un ensemble d'équations non-linéaires où le module et l'angle des tensions aux niveaux des jeux de barres sont les variables. Dans la forme la plus compacte, le nombre d'équations vaut approximativement deux fois le nombre de jeux de barres. Les non-linéarités peuvent être approximativement classées sous une forme quadratique. La technique de N-R basée sur le calcul du gradient et de la relaxation qui est utilisée comme méthodes de solution pour ces systèmes d'équations.

Le problème peut être résolu en utilisant soit les coordonnées rectangulaires soit les coordonnées polaires. Il est préférable d'utiliser la forme polaire pour faire apparaître les différentes grandeurs qui caractérisent le réseau électrique.

D'après la forme générale d'équations de la puissance au **JdB** :

$$
P_{i} = \sum_{j=1}^{n} |y_{ij}| |V_{i}| |V_{j}| \cos(\delta_{j} - \delta_{i} + \gamma_{ij}) = F_{ip}
$$
  
\n
$$
Q_{i} = \sum_{j=1}^{n} |y_{ij}| |V_{i}| |V_{j}| \sin(\delta_{j} - \delta_{i} + \gamma_{ij}) = F_{iq}
$$
  
\n
$$
i = 1, 2, 3 \dots \dots \dots \dots n
$$
\n(1-43)

n : Nombre de JdB

#### i : Numéro de *JdB*

Après développement de  $F_{ip}$  et  $F_{iq}$  en série de TAYLOR autour de la première approximation:

$$
P_1 = F_{ip}^0 + \left(\frac{\partial F_{ip}}{\partial \delta_2}\right)^{(0)} \Delta \delta_2^{(0)} + \dots + \left(\frac{\partial F_{ip}}{\partial \delta_n}\right)^{(0)} \Delta \delta_n^{(0)} + \left(\frac{\partial F_{ip}}{\partial |V_2|}\right)^{(0)} \Delta V_2^{(0)} Q_1 = F_{iq}^0 + \left(\frac{\partial F_{iq}}{\partial \delta_2}\right)^{(0)} \Delta \delta_2^{(0)} + \dots + \left(\frac{\partial F_{iq}}{\partial \delta_n}\right)^{(0)} \Delta \delta_n^{(0)} + \left(\frac{\partial F_{iq}}{\partial |V_2|}\right)^{(0)} \Delta V_2^{(0)} \tag{1-44}
$$

Avec  $F_{ip}^{(0)}$  et  $F_{iq}^{(0)}$  sont des fonctions de tension et de phase :

A partir de la relation de 
$$
\begin{bmatrix} \Delta P \\ \Delta Q \end{bmatrix}
$$
 avec :  $\begin{bmatrix} \Delta P_i^{(0)} = P_i - F_{ip}^{(0)} \\ \Delta Q_i^{(0)} = Q_i - F_{iq}^{(0)} \end{bmatrix}$  (1-45)

Les deux systèmes d'équation (1-44) et (1-45) donnent [04] :

$$
\begin{bmatrix}\n\Delta P_2^{(0)} \\
\Delta P_n^{(0)} \\
\Delta Q_2^{(0)} \\
\Delta Q_n^{(0)}\n\end{bmatrix} = \begin{bmatrix}\n\frac{\partial F_{2p}}{\partial \delta_2} & \cdots & \frac{\partial F_{2p}}{\partial \delta_n} \frac{\partial F_{2p}}{|V_n|} & \cdots & \frac{\partial F_{2p}}{|V_n|} \\
\frac{\partial F_{np}}{\partial \delta_2} & \cdots & \frac{\partial F_{np}}{\partial \delta_n} \frac{\partial F_{np}}{|V_2|} & \cdots & \frac{\partial F_{np}}{|V_n|} \\
\frac{\partial F_{2q}}{\partial \delta_2} & \cdots & \frac{\partial F_{2q}}{\partial \delta_n} \frac{\partial F_{2q}}{|V_2|} & \cdots & \frac{\partial F_{2q}}{|V_n|} \\
\frac{\partial F_{2q}}{\partial \delta_2} & \cdots & \frac{\partial F_{2q}}{\partial \delta_n} \frac{\partial F_{2q}}{|V_2|} & \cdots & \frac{\partial F_{2q}}{|V_n|} \\
\frac{\partial F_{nq}}{\partial \delta_2} & \cdots & \frac{\partial F_{nq}}{\partial \delta_n} \frac{\partial F_{nq}}{|V_2|} & \cdots & \frac{\partial F_{nq}}{|V_n|}\n\end{bmatrix}\n\begin{bmatrix}\n\Delta \delta_2^{(0)} \\
\Delta \delta_2^{(0)} \\
\Delta V_2^{(0)} \\
\Delta V_n^{(0)}\n\end{bmatrix}
$$
\n(1-46)

Donc on peut écrire le système comme suite [05] :

$$
\begin{bmatrix}\n\Delta P^{(0)} \\
\Delta Q^{(0)}\n\end{bmatrix} = [J^{(0)}] \begin{bmatrix}\n\Delta \delta^{(0)} \\
\Delta V^{(0)}\n\end{bmatrix} \Leftrightarrow\n\begin{bmatrix}\n\Delta \delta^{(0)} \\
\Delta V^{(0)}\n\end{bmatrix} = [J^{(0)}]^{-1} \begin{bmatrix}\n\Delta P^{(0)} \\
\Delta Q^{(0)}\n\end{bmatrix}
$$
\n(1-47)

On rappelle que :

$$
\Delta \delta_i^{(k)} = \delta_i^{(k+1)} - \delta_i^{(k)}
$$
\n
$$
\Delta |V_i|^{(k)} = |V_i|^{(k+1)} - |V_i|^{(k)}
$$
\n $i \neq 1(r \acute{e} f), i \neq 2 (cont)$ \n(1-48)

Alor :

$$
\begin{bmatrix} \delta_i^{(k+1)} \\ |V|^{(k+1)} \end{bmatrix} = \begin{bmatrix} \delta^{(k)} \\ |V|^{(k)} \end{bmatrix} + \begin{bmatrix} \Delta \delta \\ \Delta |V| \end{bmatrix} \Longleftrightarrow \begin{bmatrix} \delta_i^{(k+1)} \\ |V|^{(k+1)} \end{bmatrix} = \begin{bmatrix} \delta^{(k)} \\ |V|^{(k)} \end{bmatrix} + \begin{bmatrix} J^{(k)} \end{bmatrix}^{-1} \begin{bmatrix} \Delta P^{(k)} \\ \Delta Q^{(k)} \end{bmatrix} (1-49)
$$

D'une manière générale [06]:

$$
\begin{bmatrix} \Delta P \\ \Delta Q \end{bmatrix} = [J] \begin{bmatrix} \Delta \delta \\ \Delta |V| \end{bmatrix} \quad J = \begin{bmatrix} J_1 & J_2 \\ J_3 & J_4 \end{bmatrix}
$$
 (1-50)

 $J_1, J_2, J_3, J_4$  sont les sous matrice de Jacobéenne

### 1.1.2 Détermination des sous matrices de la Jacobienne J :

 A partir du système d'équations (I-33) on peut déterminer les éléments de J[02]. Sous matrice J1 :

$$
\frac{\partial P_i}{\partial \delta_i} = -|V_i||V_j||y_{ij}|\sin(\delta_j - \delta_i + \gamma_{ij}), \qquad i \neq j
$$
  

$$
\frac{\partial P_i}{\partial_i} = \sum_{j=1 \ i \neq j}^n |V_i||V_j||y_{ij}|\sin(\delta_j - \delta_i + \gamma_{ij}), \quad i = j
$$
 (1-51)

Sous matrice J2:

$$
\frac{\partial P_i}{\partial |V_i|} = |V_j||y_{ij}| \cos(\delta_j - \delta_i + \gamma_{ij}) \qquad, \qquad i \neq j
$$
  

$$
\frac{\partial P_i}{\partial V_i} = 2|V||y_{ij}\cos(\gamma_{ij}) + |\sum_{j=1 \ i \neq j}^n |V_j||y_{ij}| \cos(\delta_j - \delta_i + \gamma_{ij}), \quad i = j
$$
 (1-52)

Sous matrice J3:

$$
\frac{\partial Q_i}{\partial |\delta_i|} = |V_i||V_j||y_{ij}| \cos(\delta_j - \delta_i + \gamma_{ij}) , \quad i \neq j
$$
  

$$
\frac{\partial Q_i}{\partial \delta_i} = \sum_{j=1 \ i \neq j}^n |V_i||V_j||y_{ij}| \cos(\delta_j - \delta_i + \gamma_{ij}), \quad i = j
$$
 (1-53)

#### Sous matrice J4:

$$
\frac{\partial Q_i}{\partial |V_i|} = -|V_j||y_{ij}|sin(\delta_j - \delta_i + \gamma_{ij}), \quad i \neq j
$$
  

$$
\frac{\partial Q_i}{\partial |V_i|} = -\sum_{j=1 \ i \neq j}^n |V_j||y_{ij}|sin(\delta_j - \delta_i + \gamma_{ij}) - 2|V_i||y_{ij}|sin(\gamma_{ij}), \quad i = j
$$
 (1-54)

On peut résumer les étapes de calcule comme suit [03]:

Etape (1) : formulation de la matrice admittance  $(Y_{bus})$ 

Etape (2) : on estime les valeurs initiales Vi (0) et  $\delta i(0)$  pour les **JdB** de charge et  $\delta i(0)$  pour les *JdB* de contrôle.

- Etape (3) : on calcul P, Q qui nous donnent  $\Delta P$ ,  $\Delta Q$ .
- Etape  $(4)$ : formulation de la matrice jacobéenne.
- Etape  $(5)$ : on trouve l'inverse de jacobéenne.
- Etape  $(6)$  : on calcule :

$$
\begin{bmatrix} \Delta \delta \\ \Delta |V| \end{bmatrix} + [J]^{-1} \begin{bmatrix} \Delta P \\ \Delta Q \end{bmatrix}
$$
 (1-55)

On obtient :

$$
\delta_i^{(1)} = \delta_i^{(0)} + \Delta \delta_i^{(0)}, |V_i|^{(1)} = |V_i|^{(0)} + \Delta |V_i|^{(0)}
$$
\n(1-56)

Etape (7) : Le processus se répète l'étape (3) à l'étape (6) jusqu'à ce que la tolérance suivante se vérifie max  $(\Delta P, \Delta Q) \leq \varepsilon$ .

 $\triangleright$  Etape (8) : on pend les résultats obtenus tel que les puissances actives et

réactives à générer par le jeu de barre de référence et les puissances à travers les lignes.

### Remarques :

Si les écarts de la puissance réactive au niveau des jeux de barres de génération ne sont pas donnés, les lignes et les colonnes correspondant à ces jeux de barres doivent être éliminées.

 Si la puissance réactive générée au niveau d'un jeu de barre de génération dépasse sa limite inférieure ou supérieure, ce jeu de barre sera considéré comme un jeu de barre de charge avec  $Q_g = Q_{min}$  ou  $Q_g = Q_{max}$  et le module de la tension (V) devient une inconnue à calculer

### 1.1.2.1 Avantages de la méthode Newton Raphson

Les différents avantages de la méthode Newton Raphson sont les suivants :

- Il possède des caractéristiques de convergence quadratiques. Par conséquent, la convergence est très rapide.
- Le nombre d'itérations est indépendant de la taille du système. Des solutions d'une grande précision sont obtenues presque toujours en deux à trois itérations pour les petits et les grands systèmes.
- La convergence de la méthode Newton Raphson n'est pas sensible au choix du JDB référence
- Globalement, le temps de calcul est réduit car un nombre moins important d'itérations est nécessaire.

### 1.1.2.2 Limitations de la méthode Newton Raphson

Les différentes limitations sont indiquées ci-dessous.

- Cette solution technique est difficile.
- Cela prend plus de temps car les éléments du jacobien doivent être calculés pour chaque itération.
- Les besoins en mémoire de l'ordinateur sont importants.

### 1.1.2.3 Organigramme de la méthode Newton Raphson

L'organigramme est tracé ci-dessous pour la méthode Newton Raphson en utilisant les coordonnées polaires pour les solutions d'écoulement de puissance. [07]:

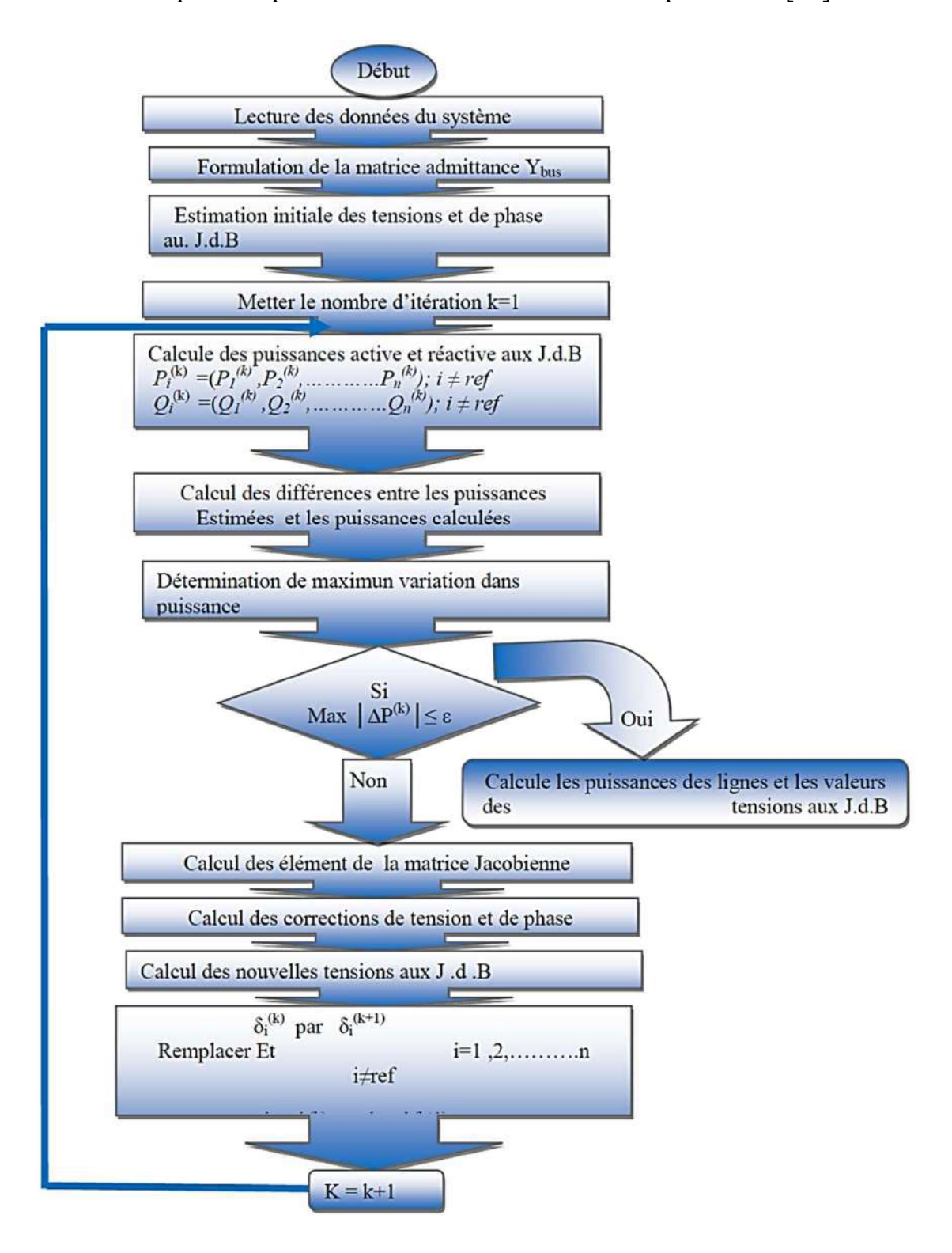

Figure 1.8 : Organigramme simplifié de l'algorithme de Newton-Raphson

### 1.1.3 Méthode de KRON (B-coefficient)

### 1.1.3.1 Introduction

Nous avons une méthode alternative pour calculer les pertes, qui est la méthode KRON. Cette méthode est reprise dans les ouvrages spécialisés en électrotechnique sous l'article : Dispatching économique

Cette méthode est capable de calculer les pertes en fonction de puissance des centrales de production électrique sons utilisant de la méthode Newton Raphson

La méthode B-coefficient est une méthode alternative pour l'estimation les pertes de puissance, elle est connue sur le nom de la méthode de KRON. Cette méthode est reprise dans les ouvrage spécialisés en électrotechnique sous l'article : Dispatching économique [08].

Dans les réseaux électriques réels les générateurs sont situés loin du centre de la charge électrique, alors les pertes de transport deviennent importantes. La forme la plus simple de ces pertes est [09]:

$$
P_L = \sum_{i=1}^{ng} \sum_{j=1}^{ng} P_{gi} B_{ij} P_{gi}
$$
\n(2-1)

Une deuxième forme plus précise dite la formule de Kron est la suivante [10] :

$$
P_L = \sum_{i=1}^{ng} \sum_{j=1}^{ng} P_{gi} B_{ij} P_{gi} + \sum_{j=1}^{ng} B_{0j} P_{gi} + B_{00}
$$
\n(2-2)

Avec les  $B_{ii}$  sont les coefficients des pertes, souvent supposés constant (en  $MW^{-1}$ )

Donc on peut poser la question ; comment calculer ses coefficients ?

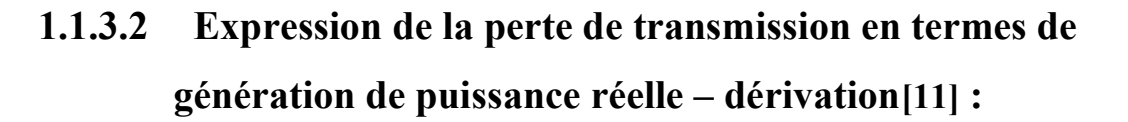

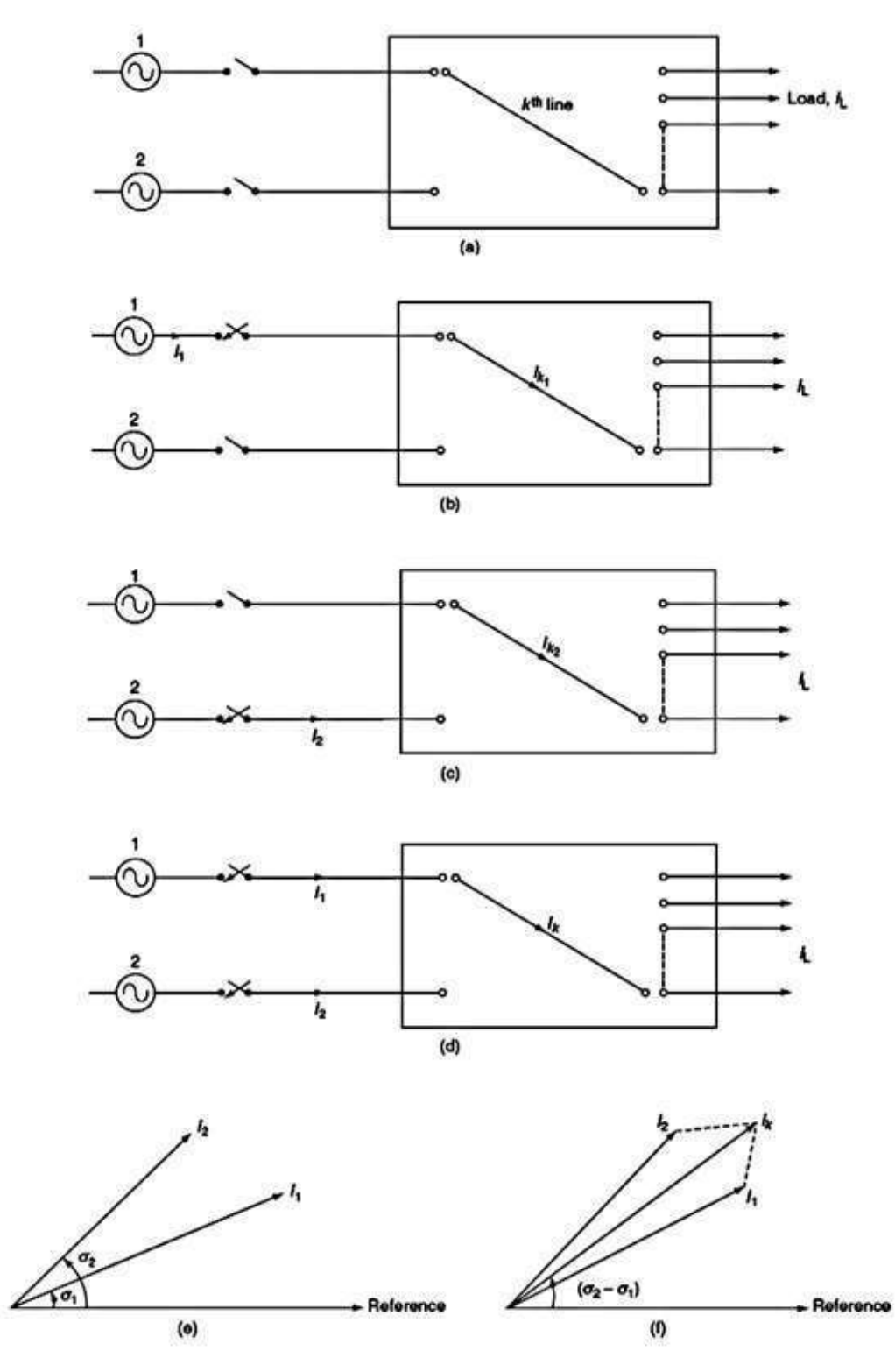

Figure 1.9:(a) Réseau de transport avec deux centrales ; (b) charge fournie par la centrale 1 uniquement ; (c) charge fournie par la centrale 2 seulement ; (d) charge fournie par deux centrales simultanément ; (e) les courants de source par rapport à la référence

29

La perte de transmission  $P_L$  est exprimée sans perte de précision en fonction des générations de puissance réelle. La perte de puissance est exprimée à l'aide de coefficients B ou coefficients de perte. L'expression de la perte de puissance de transmission est dérivée à l'aide de la méthode de Kron consistant à réduire un système à un système équivalent avec une seule charge hypothétique.

L'expression est basée sur plusieurs hypothèses comme suit :

- 1. Toutes les lignes du système ont le même rapport.
- 2. Tous les courants de charge ont le même angle de phase.
- 3. Tous les courants de charge maintiennent un rapport constant avec le courant total.
- 4. L'amplitude et l'angle de phase des tensions de bus à chaque station restent constants.
- 5. Le facteur de puissance au niveau de chaque bus de poste reste constant.

Nous dériverons une expression pour la perte de puissance d'un système, ayant deux centrales, fournissant un nombre arbitraire de charges via un réseau de transmission, comme illustré à la Fig. 1.9 (a) .

Pour déterminer le courant dans n'importe quelle ligne, disons  $k^{em}$  ligne, appliquez le principe de superposition et déterminez le courant traversant la ligne,  $I_k$ .

 Le facteur de distribution de courant d'une ligne de transmission par rapport à une source d'alimentation est le rapport du courant qu'elle transporterait au courant que la source transporterait. Lorsque toutes les autres sources sont rendues inactives, c'est-à-dire des sources qui ne fournissent aucun courant.

Supposons que la totalité du courant de charge est fournie par la centrale 1 uniquement, comme illustré à la Fig. 1.9(b). Courant dans la k <sup>ième</sup> ligne = I<sub>k1</sub>

Facteur de distribution actuel :

$$
N_{k1} = \frac{I_{k1}}{I_L},\tag{2-3}
$$

Si nous supposons que la totalité de la charge est fournie par la deuxième centrale uniquement, comme illustré à la Fig. 1.9(c) :

Le courant circulant dans la k <sup>ième</sup> ligne =  $I_{k2}$ 

Facteur de distribution actuel :

$$
N_{k2} = \frac{I_{k2}}{I_L} \tag{2-4}
$$

En raison des hypothèses (i) et (ii), les facteurs de distribution actuels seront des nombres réels plutôt que des nombres complexes.

Et en supposant également que la charge totale est fournie par les deux stations, comme illustré à la Fig. 1.9(d) [11]:

Le courant dans la k <sup>ième</sup> ligne = I <sub>k</sub>

$$
N_{k1} = \frac{I'_{k1}}{I_1} \text{ et } N_{k2} = \frac{I'_{k2}}{I_2} \tag{2-5}
$$

$$
I_k = N_{k1}I_1 + N_{k2}I_2 \tag{2-6}
$$

Bien que les facteurs de distribution de courant soient des nombres réels, les différents courants de source alimentant la charge totale ne seront pas en phase, c'està-dire que  $I_1$  et  $I_2$  ne sont pas en phase. Exprimons les courants de source I<sub>1</sub> et I<sub>2</sub> sous la forme I<sub>1</sub>  $\angle \sigma_1$  et I<sub>2</sub>  $\angle \sigma_2$  comme illustré à la Fig. 1.9(e).

Alors,  $I_k = N_{k1} I_1 \angle \sigma_1 + N_{k2} I_2 \angle \sigma_2$  avec une différence de phase de  $(\sigma_2 - \sigma_1)$ comme le montre la Fig. 1.9(f) .

Les courants de station sont liés comme :

$$
I_1 = \frac{P_{G1}}{\sqrt{3}V_1 \cos \varphi_1} \tag{2-7}
$$

Et 
$$
I_2 = \frac{P_{G2}}{\sqrt{3}V_2 \cos \varphi_2}
$$
 (2-8)

La perte de puissance dans la k ème ligne

$$
=3|I_k|^2R_k
$$
 (2-9)

$$
= 3R_k \Big\{ N_{k1}^2 \Big( \frac{P_{G1}^2}{3V_1^2 \left( \cos \varphi_1 \right)^2} \Big) + N_{k2}^2 \frac{P_{G2}^2}{3V_2^2 \left( \cos \varphi_2 \right)^2} = \Big[ \frac{P_{G1}^2}{3V_1^2 \left( \cos \varphi_1 \right)^2} N_{k1}^2 R_k + P_{\frac{P_{G2}^2}{3V_2^2 \left( \cos \varphi_2 \right)^2}} N_{k2}^2 R_k + \frac{2P_{G1}P_{G2}}{V_1 V_2 \cos \varphi_1 \cos \varphi_2} \cos \Big( (\sigma_2 - \sigma_1) (N_{k1} N_{k2} R_k) \Big) \Big] +
$$
  
2(N<sub>k1</sub>N<sub>k2</sub>) \Big( \frac{P\_{G1}}{\sqrt{3} V\_1 \cos \varphi\_1} \frac{P\_{G2}}{\sqrt{3} V\_2 \cos \varphi\_2} \Big) \cos (\sigma\_2 - \sigma\_1) \Big\} \tag{2-10}

S'il y a '1' nombre de lignes dans le système, la perte de puissance totale dans le système peut être calculée comme suit :

$$
P_L = \sum_{k=1}^{l} 3I_{k1}^2 R_k
$$
\n(2-11)

C'est-à-dire :

$$
P_L = \frac{P_{G1}^2}{V_1^2} R_k
$$

(2-12)

Cette expression ci-dessus peut être écrite comme

$$
P_l = B_{11}P_{G1}^2 + B_{22}P_{G2}^2 + 2B_{12}P_{G1}P_{G2}
$$
\n
$$
(2-13)
$$

$$
\text{Où} \quad \boldsymbol{B}_{11} = \frac{\sum_{k=1}^{l} N_{k1}^{2} R_k}{V_1^2 (cos \varphi_1)^2} \quad ; \ \boldsymbol{B}_{22} = \frac{\sum_{k=1}^{l} N_{k2}^{2} R_k}{V_2^2 (cos \varphi_2)^2} \tag{2-14}
$$

Et 
$$
B_{12} = \frac{\cos(\sigma_2 - \sigma_1)}{V_1 V_2 \cos \varphi_1 \cos \varphi_2} \sum_{k=1}^{l} N_{k1} N_{k2} R_k
$$
 (2-15)

$$
\tt{32}
$$

L'équation (2-11)) exprime la perte totale en fonction des générations de puissance réelle, P<sub>G1</sub> et P<sub>G2</sub>.

Les coefficients  $B_{11}$ ,  $B_{22}$  et  $B_{12}$  sont appelés coefficients de perte (ou) B coefficients et l'unité est  $(MW)^{-1}$  et est également considérée comme une constante compte tenu des hypothèses retenues.

La même procédure peut être étendue pour les systèmes ayant un plus grand nombre de stations. Si le système a ' n ' nombre de stations, fournissant la charge totale à travers les lignes de transmission, la perte de ligne de transmission est donnée par :

$$
P_L = \sum_{p=1}^{n} \sum_{q=1}^{n} P_{Gp} B_{pq} P_{Gq}
$$
\n(2-16)

Quand  $n = 2$ ,

$$
P_L = \sum_{p=1}^{2} \sum_{q=1}^{2} P_{Gp} B_{pq} P_{Gq}
$$
  
=  $P_{G1} B_{11} P_{G1} + P_{G1} B_{12} P_{G2} + P_{G2} B_{21} P_{G1} + P_{G2} B_{22} P_{G2}$   
=  $B_{11} P_{G1}^2 + B_{22} P_{G2}^2 + 2B_{12} P_{G1} P_{G2}$  (2-17)

De même pour  $n = 3$ ,

$$
P_L = \sum_{p=1}^{3} \sum_{q=1}^{3} P_{Gp} B_{pq} P_{Gq}
$$
  
=  $B_{11} P_{G1}^2 + B_{22} P_{G2}^2 + B_{33} P_{G3}^2 + 2B_{12} P_{G1} P_{G2}$   
+  $2B_{31} P_{G3} P_{G1}$  (2-18)

Comme les lignes de transmission sont symétriques, les coefficients de perte B  $_{pq}$  et B  $_{qp}$  sont égaux, c'est-à-dire que B  $_{pq}$  = B  $_{qp}$ .

Les coefficients  $B_{pq}$  sont des coefficients de perte et peuvent être représentés sous forme matricielle d'un système n -générateur comme

$$
B_{pq} = \frac{\cos(\sigma_q - \sigma_p)}{V_p V_q \cos \varphi_p \cos \varphi_q} \sum_{k=1}^{l} N_{kp} N_{kq} R_k
$$
\n(2-19)

l : nombre de lignes dans le système

$$
B_{pq} = \begin{bmatrix} B_{11} & B_{12} & \dots & B_{1n} \\ B_{21} & B_{22} & & B_{2n} \\ \vdots & & \ddots & \vdots \\ B_{n1} & B_{n2} & \dots & B_{nn} \end{bmatrix}
$$
 (2-20)

Les éléments diagonaux de ces coefficients sont tous positifs (puisque les centrales sont interconnectées) par rapport aux éléments hors diagonale, qui sont pour la plupart négatifs et relativement plus faibles.

Ces coefficients sont déterminés pour un grand système par un programme informatique numérique élaboré à partir de l'assemblage de la matrice d'impédance en circuit ouvert de la ligne de transmission, ce qui est assez long et chronophage. Par ailleurs, les formulations des coefficients B reposent sur plusieurs hypothèses et ne tiennent pas compte des conditions réelles du système ; on ne peut pas s'attendre à ce que la solution pour les générations de centrales soit la meilleure pour un coût de production minimum.

$$
P_{L} = [P_{G1} \cdots P_{Gj} \cdots P_{Gn}] \begin{bmatrix} B_{11} \cdots B_{1j} \cdots B_{1n} \\ \cdots \cdots \cdots \cdots \cdots \\ B_{i1} \cdots B_{ij} \cdots B_{in} \\ \cdots \cdots \cdots \cdots \cdots \\ B_{n1} \cdots B_{nj} \cdots B_{nn} \end{bmatrix} \begin{bmatrix} P_{G1} \\ \cdots \\ P_{Gj} \\ \cdots \\ P_{Gn} \end{bmatrix} +
$$

$$
[P_{G1} \cdots P_{Gj} \cdots P_{Gn}] \begin{bmatrix} B_{01} \\ \cdots \\ B_{0j} \\ \cdots \\ B_{0n} \end{bmatrix} + B_{00} \qquad (2-21)
$$

34

#### Où

B<sub>ij</sub> est le ij<sup>ème</sup> élément de la matrice carrée des coefficients de perte,

B<sub>oi</sub> est le *i*<sup>ème</sup> élément de la perte vecteur de coefficient,

 $B_{00}$  est la constante de coefficient de perte.

PL est PGi est la puissance de sortie réelle de la ième unité de production

NG :est le nombre d'unités de production.

La dérivation du traditionnel La formule du coefficient de perte est basée sur les quatre hypothèses de base suivantes :

- 1) Le facteur de puissance sur chaque bus de générateur reste constant, c'est-à-dire que  $\frac{P_{Gi}}{S_{Gi}}$  est fixe.
- 2) L'angle de tension au niveau de chaque bus commandé en tension bus commandé en tension (PV) (bus commandé en tension) reste constant.
- 3) L'amplitude de la tension sur chaque bus PV reste constante.
- 4) Le rapport du courant de charge au courant de charge total reste constant. Les coefficients perdront une précision significative lorsque les hypothèses utilisées pour dériver la formule de perte sont violés. Les coefficients de l'équation polynomiale de la perte sont déterminés par l'écoulement de puissance solutions.

Résultats numériques des nouveaux coefficients de perte [12]

$$
P_{L} = \sum_{i=1}^{NG} \sum_{j=1}^{NG} B_{ij} P_{Gi} P_{Gj} + \sum_{j=1}^{NG} B_{0j} P_{Gi} + B_{00}
$$
 (2-22)

### 1.1.3.3 Algorithme de la méthode de B-Coefficient [10]

L'une des principales étapes de la répartition optimale de la production consiste à exprimer les pertes du système en termes de puissance de sortie réelle du générateur. Il existe plusieurs méthodes pour obtenir la formule de perte. Une méthode développée par KRON et adoptée par KIRCHMAYER est la méthode du coefficient de perte ou du coefficient B.

La puissance complexe totale injectée au JDB i, notée S<sub>1</sub>, est donnée par

$$
S_i = P_i + jQ_i = V_iI_i^* \tag{2-23}
$$

La sommation des puissances sur tous les JDB donne les pertes totales du système :

$$
P_L + jQ_L = \sum_{i=1}^{n} V_i I_i^* = V_{bus}^T I_{bus}^*
$$
\n(2-24)

Où

PL et QL sont la puissance dissipée réelle et réactive du système.

 $V_{bus}$  est le vecteur colonne des tensions de JDB nodal et  $I_{bus}$  est le vecteur colonne des courants de JDB injectés.

L'expression des courants de JDB en termes de tension de JDB est donnée comme :

$$
I_{bus} = Y_{bus}V_{bus}
$$
 (2-25)

 Ybus est la matrice d'admittance du JDB avec la masse comme référence. En résolvant pour  $V_{bus}$ , nous avons :

$$
V_{bus} = Y_{bus}^{-1} I_{bus}
$$
  
=  $Z_{bus} I_{bus}$  (2-26)

L'inverse de la matrice d'admittance est connu sous le nom de matrice d'impédance de JDB. La matrice d'admittance est non singulière s'il y a des éléments shunt (tels que la susceptance capacitive shunt) connectés à la terre (JDB numéro 0). En fait,  $Z_{bus}$ , qui est également requis pour l'analyse des courts-circuits, peut être obtenu directement par la méthode de construction d'un algorithme sans nécessiter d'inversion de matrice.  $Y_{bus}$ 

En substituant  $V_{bus}$  de (2-26) à (2-24), on obtient :

$$
P_L + jQ_L = [Z_{bus}I_{bus}]^T I_{bus}^*
$$
  
=  $I_{bus}^T Z_{bus}^T I_{bus}^*$  (2-27)

 $Z_{bus}$  est une matrice symétrique; donc,  $Z_{bus}^{T}$   $Z_{bus}$ , et la perte totale du système devient :

$$
P_L + jQ_L = I_{bos}^T Z_{bus} I_{bus}^*
$$
 (2-28)

L'expression dans (2-28) peut aussi être exprimée avec l'utilisation de la notation d'indice comme :

L'équation ci-dessus Puisque la matrice d'impédance est symétrique, c'est-à-dire que

 $Z_{ii} = Z_{ii}$  peut être réécrit comme :

$$
P_L + jQ_L = \sum_{i=1}^{n} \sum_{j=1}^{n} I_i Z_{ij} I_j^*
$$
 (2-29)

$$
P_L + jQ_L = \frac{1}{2} \sum_{i=1}^{n} \sum_{j=1}^{n} Z_{ij} (I_i I_j^* + I_j I_i^*)
$$
\n(2-30)

La quantité entre parenthèses dans (2-30) est réelle ; ainsi la perte de puissance peut être décomposée en ses composantes réelles et imaginaires comme :

$$
P_L = \frac{1}{2} \sum_{i=1}^{n} \sum_{j=1}^{n} R_{ij} (I_i I_j^* + I_j I_i^*)
$$
 (2-31)

$$
Q_L = \frac{1}{2} \sum_{i=1}^{n} \sum_{j=1}^{n} X_{ij} (I_i I_j^* + I_j I_i^*)
$$
 (2-32)

Où

Rij et Xij sont les éléments réels et imaginaires de la matrice d'impédance, respectivement. Encore une fois, puisque  $R_{ij} = R_{ji}$ , l'équation de la perte de puissance réelle peut être reconvertie en :

$$
P_L = \sum_{i=1}^{n} \sum_{j=1}^{n} I_i R_{ij} I_j^*
$$
 (2-33)

Ou sous forme matricielle, l'équation de la perte de puissance réelle du système devient :

$$
P_L = I_{bus}^T R_{bus} I_{bus}^* \tag{2-34}
$$

 Où Rbus est la partie réelle de la matrice d'impédance. Afin d'obtenir la formule générale de la perte de puissance du système en termes de puissances du générateur, nous définissons le courant de charge total comme la somme de tous les courants de charge individuels, c'est - à – dire :

$$
I_{L1} + I_{L2} + \dots + I_{Lnd} = I_D \tag{2-35}
$$

Où nd est le nombre de JDB de charge et  $I_D$  est le total des courants totale de charge. On suppose maintenant que les courants de JDB individuels varient comme une fraction complexe constante du courant de charge total, c'est-à-dire :

$$
\ell_{Lk} = l_k I_D \qquad k = 1, 2 \dots, nd \tag{2-36}
$$

Où :

$$
\ell_k = \frac{I_{Lk}}{I_D} \tag{2-37}
$$

En supposant que le JDB 1 comme étant le JDB de référence (Slack bus) l'expansion de la première ligne dans (2-26) donne :

$$
V_1 = Z_{11}I_1 + Z_{12}I_2 + \dots + Z_{1n}I_n \tag{2-38}
$$

Si ng est le nombre de JDB de générateur et nd est le nombre de JDB de charge L'équation ci-dessus peut être écrite en termes de courants de charge et de courants de générateur comme :

En remplaçant  $I_{Lk}$  de (2-36) à (2-38), nous avons [10] :

$$
V_1 = \sum_{i=1}^{ng} Z_{1i} I_{gi} + \sum_{k=1}^{nd} Z_{1k} I_{Lk}
$$
 (2.39)

$$
V_1 = \sum_{i=1}^{ng} Z_{1i} I_{gi} + I_D \sum_{k=1}^{nd} \ell_k Z_{1k} = \sum_{i=1}^{nd} Z_{1i} I_{gi} + I_D T
$$
 (2-40)

Où :

$$
T = \sum_{k=1}^{nd} \ell_k Z_{1k}
$$
 (2-41)

Si Io est défini comme le courant sortant du JDB 1, avec tous les autres courants de charge mis à zéro, nous avons :

$$
V_1 = -Z_{11}I_0 \tag{2-42}
$$

En remplaçant V<sub>1</sub> dans (2-42) et en résolvant pour  $I_D$  nous avons :

$$
I_D = -\frac{1}{T} \sum_{i=1}^{ng} Z_{1i} I_{gi} - \frac{1}{T} Z_{11} I_0
$$
 (2-43)

En remplaçant  $I_D$  de (2-43) dans (2-36), les courants de charge deviennent :

$$
I_{Lk} = \frac{\ell_k}{T} \sum_{i=1}^{ng} Z_{1i} I_{gi} - \frac{\ell_k}{T} Z_{11} I_0
$$
 (2-44)

Soit :

$$
\rho = -\frac{\ell_k}{T} \tag{2-45}
$$

Alors :

$$
I_{Lk} = \rho_k \sum_{i=1}^{ng} Z_{1i} I_{gi} + \rho_k Z_{11} I_0
$$
 (2-46)

En augmentant les courants générateurs avec la relation ci-dessus sous forme matricielle, on a [13]:

$$
\begin{bmatrix} I_{g1} \\ I_{g2} \\ \vdots \\ I_{gng} \\ I_{L1} \\ I_{L2} \\ \vdots \\ I_{Lnd} \end{bmatrix} = \begin{bmatrix} 1 & 0 & \dots & 0 & 0 \\ 0 & 1 & \dots & 0 & 0 \\ \vdots & \vdots & \ddots & \vdots & \vdots \\ 0 & 0 & \dots & 1 & 0 \\ \rho_1 Z_{11} & \rho_1 Z_{12} & \dots & \rho_1 Z_{1ng} & \rho_1 Z_{11} \\ \rho_2 Z_{11} & \rho_2 Z_{12} & \dots & \rho_2 Z_{1ng} & \rho_2 Z_{11} \\ \vdots & \vdots & \vdots & \dots & \vdots & \vdots \\ \rho_k Z_{11} & \rho_k Z_{12} & \dots & \rho_k Z_{1ng} & \rho_k Z_{11} \end{bmatrix} \begin{bmatrix} I_{g1} \\ I_{g2} \\ \vdots \\ I_{gng} \\ I_{g1} \end{bmatrix}
$$
 (2-47)

Montrant la matrice ci-dessus par (2-47) devient :

$$
I_{bus} = CI_{new} \tag{2-48}
$$

En remplaçant Ibus dans (2-34), nous avons :

$$
P_L = [CI_{new}]^T R_{bus} C^* I_{new}^*
$$
  
=  $I_{new}^T C^T R_{bus} C^* I_{new}^*$  (2-49)

 $\mathrm{Si}~\mathrm{S}_{\mathrm{gi}}$  est la puissance complexe au JDB i , le courant du générateur est :

$$
I_{gi} = \frac{S_{gi}^*}{V_i^*} = \frac{P_{gi} - jQ_{gi}}{V_i^*}
$$
  
= 
$$
\frac{1 - j\frac{Q_{gi}}{P_{gi}}}{V_i^*} P_{gi}
$$
 (2-50)

Où :

$$
I_{gi} = \psi_i P_{gi} \tag{2-51}
$$

Où :

$$
\psi_i = \frac{1 - \frac{jQ_{gi}}{P_{gi}}}{V_i^*}
$$
\n(2-51')

L'ajout du courant Io au vecteur courant colonne Igi dans (2-50) Donne :

$$
\begin{bmatrix} I_{g1} \\ I_{g2} \\ \vdots \\ I_{gng} \\ I_0 \end{bmatrix} = \begin{bmatrix} \psi_1 & 0 & \cdots & 0 & 0 \\ 0 & \psi_2 & \cdots & 0 & 0 \\ \vdots & \vdots & \ddots & \vdots & \vdots \\ 0 & 0 & \cdots & \psi_{ng} & 0 \\ 0 & 0 & \cdots & 0 & I_0 \end{bmatrix} \begin{bmatrix} P_{g1} \\ P_{g2} \\ \vdots \\ P_{gng} \\ 1 \end{bmatrix}
$$
(2-52)

Ou en abrégé :

$$
I_{gi} = \psi_i P_{gi} \tag{2-53}
$$

Où :

$$
P_{G1} = \begin{bmatrix} P_{g1} \\ P_{g2} \\ \vdots \\ P_{gng} \\ 1 \end{bmatrix}
$$
 (2-54)

En remplaçant  $I_{\text{new}}$  par (2-52) dans (2-48), l'équation de perte devient :

$$
P_{L} = [\psi P_{G1}]^{T} C^{T} R_{bus} C^{*} \psi^{*} P_{G1}^{*}
$$
  
=  $P_{G1}^{T} \psi^{T} C^{T} R_{bus} C^{*} \psi^{*} P_{G1}^{*}$  (2-55)

La matrice résultante dans l'équation ci-dessus est complexe et la perte de puissance réelle est trouvée à partir de sa partie réelle, donc :

$$
\boldsymbol{P}_L = \boldsymbol{P}_{G1}^T \mathfrak{R}[H] \boldsymbol{P}_{G1}^* \tag{2-56}
$$

Où :

$$
H = \psi^T C^T R_{bus} C^* \psi^* \tag{2-57}
$$

Les éléments de la matrice H étant complexes, sa partie réelle doit être utilisée pour calculer la puissance dissipée réelle. On trouve que H est une matrice hermitienne. Cela signifie que H est symétrique et  $H = H^*$ . Ainsi, la partie réelle de H est trouvée à partir de :

$$
\mathfrak{R}[H] = \frac{H + H^*}{2} \tag{2-58}
$$

La matrice ci - dessus est partitionnée comme suit :

$$
\mathfrak{R}[H] = \begin{bmatrix} B_{11} & B_{12} & \dots & B_{1ng} & B_{01}/2 \\ B_{21} & B_{22} & \dots & B_{2ng} & B_{02}/2 \\ \vdots & \vdots & \ddots & \vdots & \vdots \\ B_{ng1} & B_{ng2} & \dots & B_{ngng} & B_{0ng}/2 \\ B_{01}/2 & B_{02}/2 & \dots & B_{0ng}/2 & B_{00} \end{bmatrix} \tag{2-59}
$$

En remplaçant  $\Re$  [H] dans (2-56), on obtient :

$$
P_{L} = [P_{g1} \quad P_{g2} \quad \cdots \quad P_{gng} \quad 1] \begin{bmatrix} B_{11} & B_{12} & \cdots & B_{1ng} & B_{01}/2 \\ B_{21} & B_{22} & \cdots & B_{2ng} & B_{02}/2 \\ \vdots & \vdots & \ddots & \vdots & \vdots \\ B_{ng1} & B_{ng2} & \cdots & B_{ngng} & B_{0ng}/2 \\ B_{01}/2 & B_{02}/2 & \cdots & B_{0ng}/2 & B_{00} \end{bmatrix} \begin{bmatrix} P_{g1} \\ P_{g2} \\ \vdots \\ P_{gng} \\ 1 \end{bmatrix}
$$
(2-60)

$$
P_{L} = [P_{g1} \quad P_{g2} \quad \cdots \quad P_{gng}] \begin{bmatrix} B_{11} & B_{12} & \cdots & B_{1ng} \\ B_{21} & B_{22} & \cdots & B_{2ng} \\ \vdots & \vdots & \ddots & \vdots \\ B_{ng1} & B_{ng2} & \cdots & B_{ngng} \end{bmatrix} \begin{bmatrix} P_{g1} \\ P_{g2} \\ \cdots \\ P_{gng} \end{bmatrix}
$$

$$
+ [P_{g1} \quad P_{g2} \quad \cdots \quad P_{gng}] \begin{bmatrix} B_{01} \\ B_{02} \\ \vdots \\ B_{0ng} \end{bmatrix} + B_{00} \qquad (2-61)
$$

Pour trouver les coefficients de perte, on obtient d'abord une solution d'écoulement de puissance pour l'état de fonctionnement initial. Cela fournit l'amplitude de la tension et les angles de phase sur tous les JDB. A partir de ces résultats, les courants de charge  $I_{Lk}$ , le courant de charge total  $I_D$  et l sont obtenus. Ensuite, la matrice  $Z_{bus}$ est trouvée. Ceci peut être obtenu en inversant la matrice d'admission trouvée à partir de l'algorithme de construction. Ensuite, les matrices de transformation C et V et H sont obtenues. Enfin les coefficients B sont évalués à partir de (2-59). Il convient de noter que les coefficients B sont des fonctions de l'état de fonctionnement du système. Si un nouvel ordonnancement de production n'est pas radicalement différent de la condition de fonctionnement initiale, les coefficients de perte peuvent être supposés constants. . Lorsque la production est exprimée en MW, les coefficients de perte :

$$
B_{ij} = B_{ijpu}/S_B
$$
,  $B_{0i} = B_{0ipu}$  et  $B_{00} = B_{00pu}$ .  $S_B$ 

# Chapitre II :

# Simulation comparative de méthode NR et méthode de KRON

Résultat et discutions

### 2.1 Simulation :

### 2.1.1 Introduction :

Dans ce chapitre, nous appliquerons deux méthodes de calcul de la perte décrites précédemment au réseau standard IEEE ; 30 bars et 06 générateurs

Les caractéristiques et les données de ce réseau sont données dans les tableaux (2.1) et (2.2)

| $bus_i$        | Type           | Pd               | Qd               | Vm             | Va               | <b>V</b> max | Vmin |
|----------------|----------------|------------------|------------------|----------------|------------------|--------------|------|
| $\mathbf{1}$   | 3              | $\boldsymbol{0}$ | $\boldsymbol{0}$ | $\mathbf{1}$   | $\boldsymbol{0}$ | 1.05         | 0.95 |
| $\overline{2}$ | $\overline{2}$ | 41.7             | 12.7             | $\mathbf{1}$   | $\boldsymbol{0}$ | 1.1          | 0.95 |
| $\overline{3}$ | $\mathbf{1}$   | 2.4              | $1.2\,$          | $\mathbf{1}$   | $\boldsymbol{0}$ | 1.05         | 0.95 |
| $\overline{4}$ | $\mathbf{1}$   | 7.6              | 1.6              | $\mathbf{1}$   | $\boldsymbol{0}$ | 1.05         | 0.95 |
| 5              | $\mathbf{1}$   | $\boldsymbol{0}$ | $\boldsymbol{0}$ | $\mathbf{1}$   | $\boldsymbol{0}$ | 1.05         | 0.95 |
| 6              | $\mathbf{1}$   | $\boldsymbol{0}$ | $\boldsymbol{0}$ | $\mathbf{1}$   | $\boldsymbol{0}$ | 1.05         | 0.95 |
| $\overline{7}$ | $\mathbf{1}$   | 22.8             | 10.9             | $\mathbf{1}$   | $\boldsymbol{0}$ | 1.05         | 0.95 |
| 8              | $\mathbf{1}$   | 30               | 30               | $\mathbf{1}$   | $\boldsymbol{0}$ | 1.05         | 0.95 |
| 9              | $\mathbf{1}$   | $\boldsymbol{0}$ | $\boldsymbol{0}$ | $\mathbf{1}$   | $\boldsymbol{0}$ | 1.05         | 0.95 |
| 10             | $\mathbf{1}$   | 5.8              | $\overline{2}$   | $\mathbf{1}$   | $\boldsymbol{0}$ | 1.05         | 0.95 |
| $11\,$         | $\mathbf{1}$   | $\boldsymbol{0}$ | $\boldsymbol{0}$ | $\overline{1}$ | $\boldsymbol{0}$ | 1.05         | 0.95 |
| 12             | $\mathbf{1}$   | 11.2             | 7.5              | $\mathbf{1}$   | $\boldsymbol{0}$ | 1.05         | 0.95 |
| 13             | $\overline{2}$ | $\boldsymbol{0}$ | $\boldsymbol{0}$ | $\mathbf{1}$   | $\boldsymbol{0}$ | $1.1\,$      | 0.95 |
| 14             | $\mathbf{1}$   | 6.2              | 1.6              | $\mathbf{1}$   | $\boldsymbol{0}$ | 1.05         | 0.95 |
| 15             | $\mathbf{1}$   | 8.2              | 2.5              | $\mathbf{1}$   | $\boldsymbol{0}$ | 1.05         | 0.95 |
| 16             | $\mathbf{1}$   | 3.5              | 1.8              | $\mathbf{1}$   | $\boldsymbol{0}$ | 1.05         | 0.95 |
| 17             | $\overline{1}$ | 9                | 5.8              | $\mathbf{1}$   | $\boldsymbol{0}$ | 1.05         | 0.95 |
| 18             | $\mathbf{1}$   | 3.2              | 0.9              | $\mathbf{1}$   | $\boldsymbol{0}$ | 1.05         | 0.95 |
| 19             | $\mathbf{1}$   | 9.5              | 3.4              | $\mathbf{1}$   | $\boldsymbol{0}$ | 1.05         | 0.95 |
| 20             | $\mathbf{1}$   | 2.2              | 0.7              | $\overline{1}$ | $\boldsymbol{0}$ | 1.05         | 0.95 |

Tableau (2.1) : caractéristiques des JdB

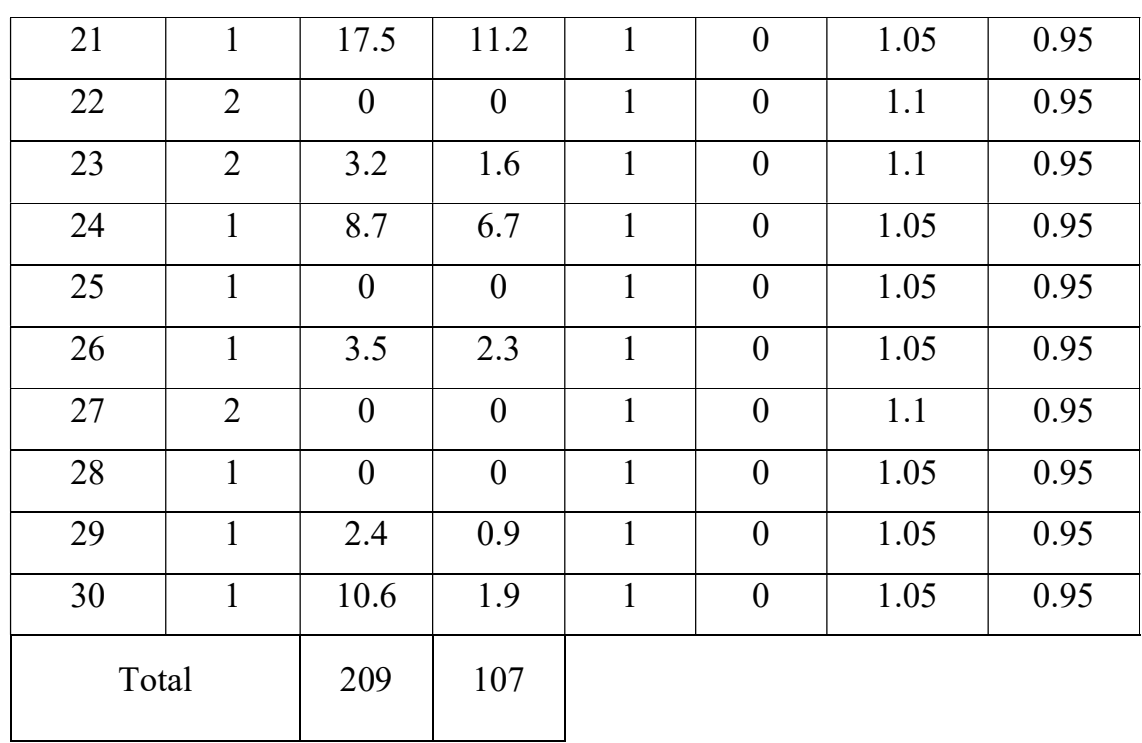

Les données standard de JDB de génération :

Tableau (2.2) : caractéristiques des JdB de génération

| <b>Bus</b>     | Pg   | Qg          | Qmax | Qmin   | Vg           | mBase | P max | P min       |
|----------------|------|-------------|------|--------|--------------|-------|-------|-------------|
| $\mathbf 1$    | 23.5 | $\mathbf 0$ | 150  | $20 -$ | $\mathbf{1}$ | 100   | 80    | $\mathbf 0$ |
| $\overline{2}$ | 61   | $\mathbf 0$ | 60   | $-20$  | $\mathbf{1}$ | 100   | 80    | $\mathbf 0$ |
| 13             | 37   | $\mathbf 0$ | 44,7 | $-15$  | $\mathbf{1}$ | 100   | 40    | $\mathbf 0$ |
| 22             | 41,6 | $\mathbf 0$ | 62,5 | $-15$  | $\mathbf{1}$ | 100   | 50    | $\mathbf 0$ |
| 23             | 19,2 | $\mathbf 0$ | 40   | $-10$  | $\mathbf{1}$ | 100   | 30    | $\mathbf 0$ |
| 27             | 26,9 | $\mathbf 0$ | 48,7 | $-15$  | $\mathbf{1}$ | 100   | 55    | $\mathbf 0$ |
| Total          | 209  | $\bf{0}$    |      |        |              |       |       |             |

. Le schéma unifilaire de ce système est illustré à la figure suivante :

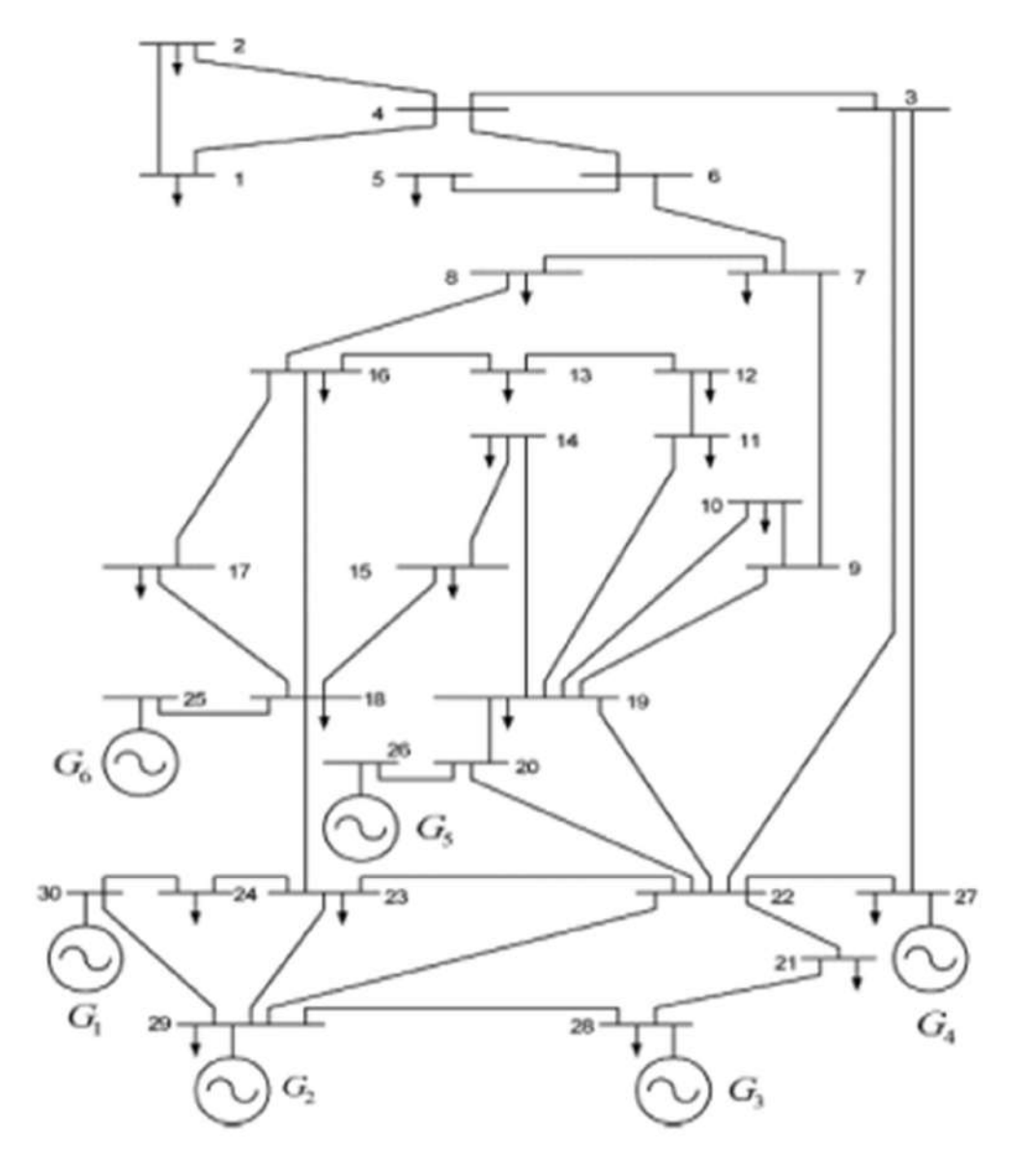

Figure 2.1: schéma unifilaire de système IEEE de 30 JdB

Notre méthodologie de comparaison est la suivante :

- 1) Calculer la matrice B-coefficient par notre programme dans le cas standard (les données des tableaux dons cette étape sont égaux
- 2) Calculant les pertes par les deux méthode (on fixant la matrice B-coefficient) par la variation de la charge et de générateurs d'une façon linaire

### 2.1.2 Résultat et discutions

D'après la simulation de notre réseau test on trouve les résultats de l'écoulement de puissance suivantes :

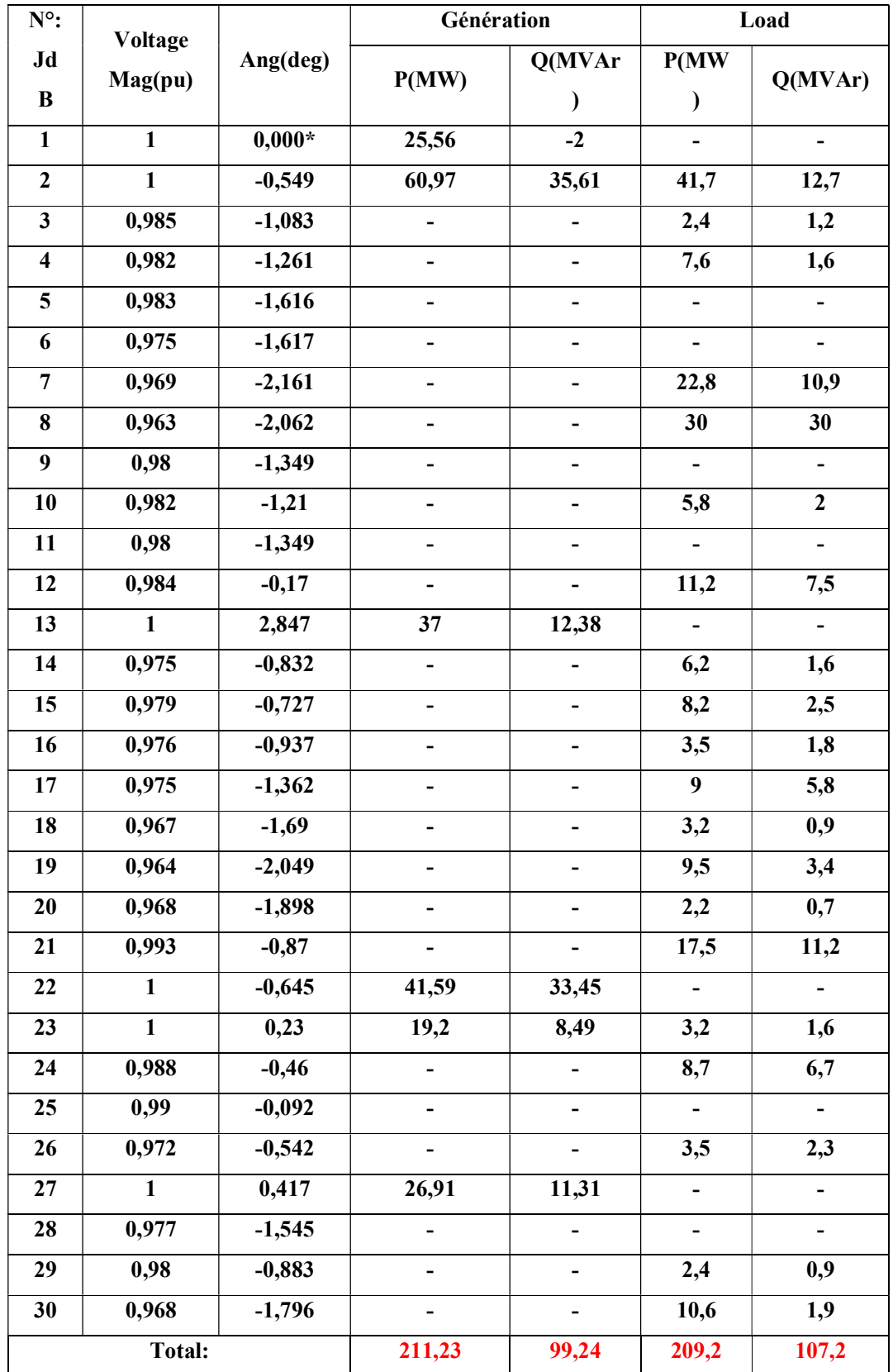

### Tableau (2.3) : Résultat de simulation de cas standard (k=1)

On trouve la matrice B-coefficient suivante :

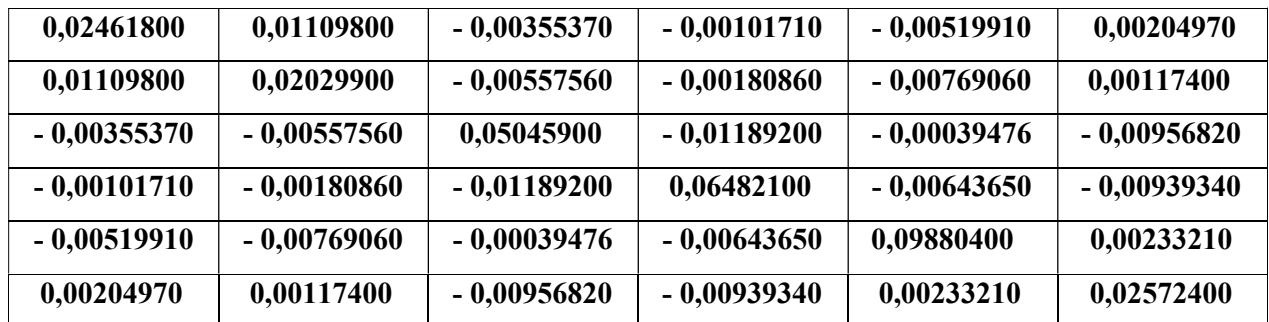

 $B=$ 

 $B0 =$ 

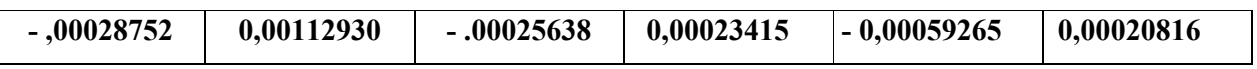

#### $B00 = 0.00011536$

Dans le cas standard ; la puissance totale de générateur est de 211.23 MW et la puissance totale de charge est de 209.2 MW avec perte de 2.03 MW Par la suite on va varie la puissance s des générateurs et les puissances de charge de façon linéaire on fait cette variation par la multiplication de ses puissances par un facteur K varie de 0.5 à 2

 $1<sup>ère</sup> étape : nous choisissons k = 1, et nous obtenons les résultats suivants :$ 

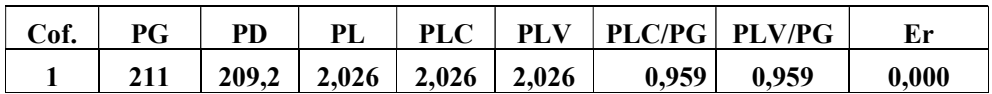

Où :

$$
P_L = P_{LV} = P_{LC} \text{ Alor}: Er=0
$$

- P<sub>L</sub> : les pertes avec méthode KRON automatique
- $\bullet$  P<sub>LV</sub> : les pertes calculées par N-R
- PLC : les pertes calculées par la matrice B fixe (constante)
- Er : Erreur  $\varepsilon_r(\%) = \frac{P_{LV} P_{LC}}{P_{UV}}$  $\frac{v^{-P_{LC}}}{P_{LV}}$ . 100

2<sup>eme</sup> étape : on fixe la matrice B, Nous obtenons les résultats dans le tableau suivant : Tableau (2.4) : Évolution de la puissance générée et consommée et des pertes en fonction de K

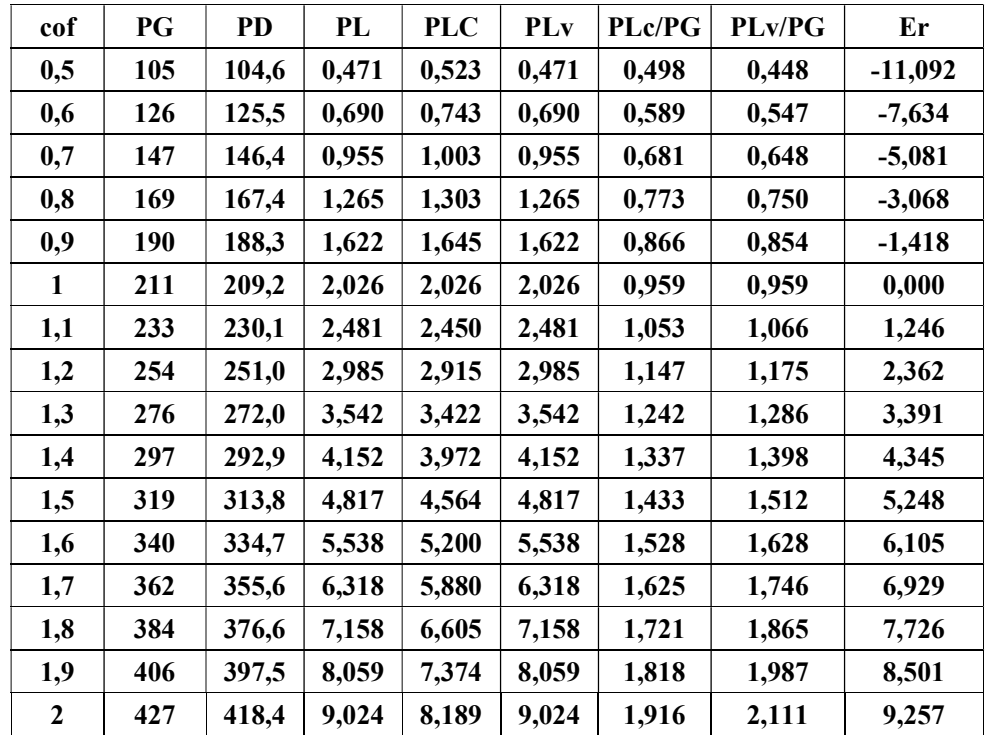

Cette courbe qui montre le rapport linéaire entre les pertes et la puissance générée :

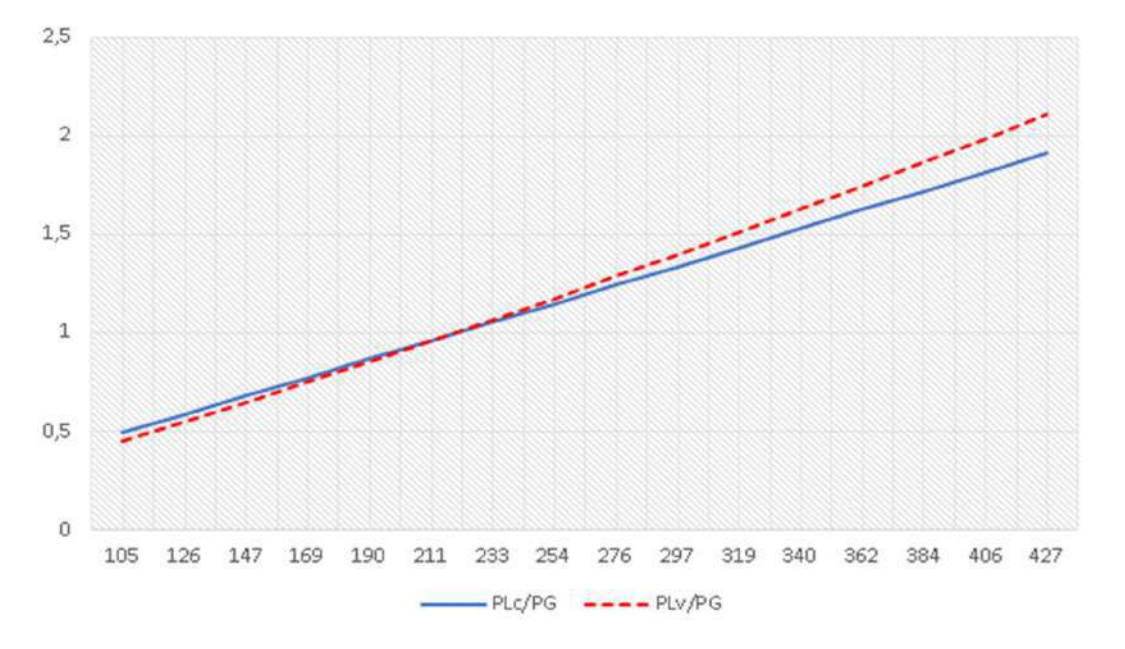

Fig 2.2 : Pourcentage des pertes par rapport PG

48

Aussi, la courbe linéaire du pourcentage des pertes sur production qui peut être négligée car il est très bas par rapport à la valeur de la production

Ainsi que on a cette courbe qui détermine le taux d'erreur entre les résultats de Newton-Raphson et les résultats de KRON. On remarque qu'il est très proche de cette fonction :  $\varepsilon_r = \alpha$ . log  $(K)$ , Où :  $\alpha \approx 31.1614$ 

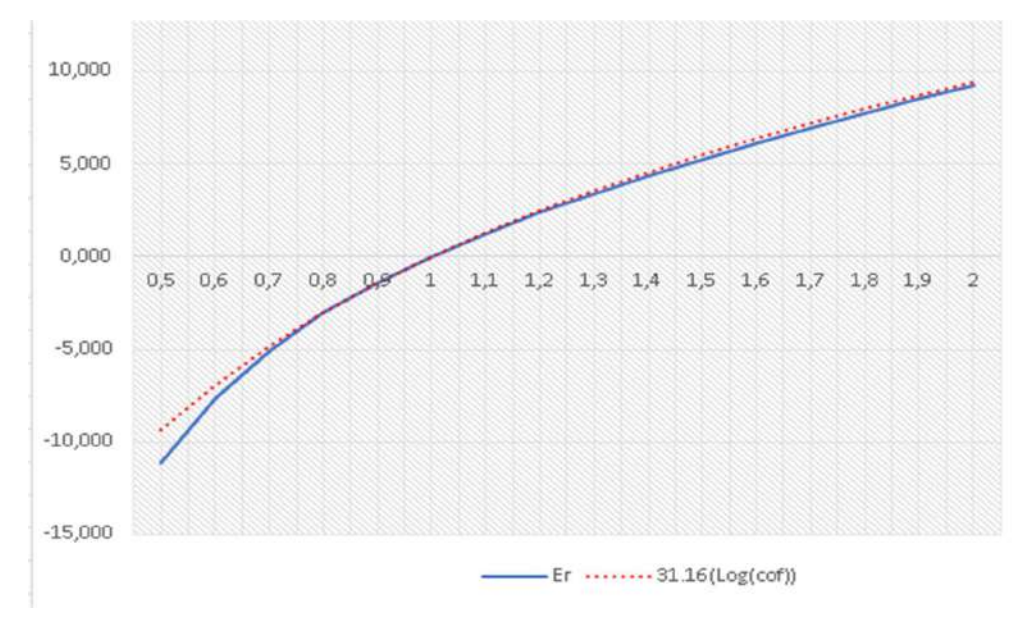

Figure 2.3 : Erreur relative en fonction de k

En choisissant une matrice standard fixe, on peut estimer les pertes selon l'équation

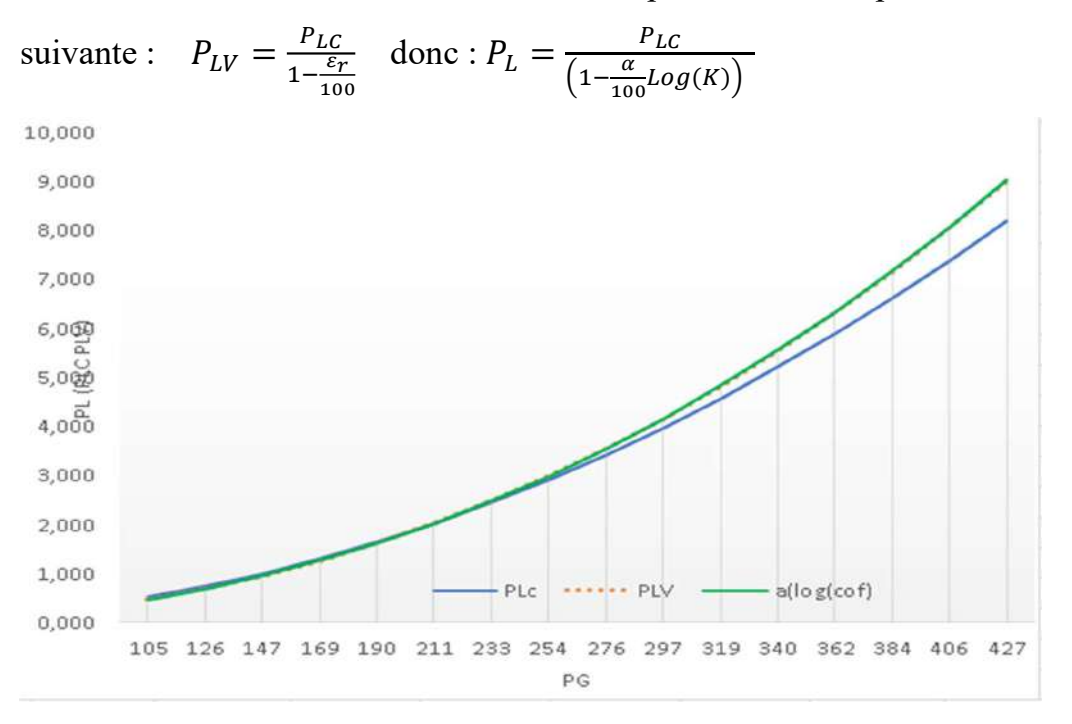

Fig. 2.4 : Les pertes (par N-R et B-coefficient) par rapport PG

49

### 2.1.3 Conclusion :

Après la simulation, compte tenu du faible pourcentage des pertes sur production, dû à l'erreur relative entre la méthode de Newton-Raphson et la méthode KRON, qui peut être ignorée, ainsi que des résultats approchés entre les deux méthodes, il est possible d'utiliser la méthode KRON avec la matrice standard pour calculer et estimer rapidement les pertes dans le réseau électrique

### 2.1.4 Conclusion générale :

Après cette brève étude sur le réseau standard (IEEE 30 bus 6 générateurs) dans le but de calculer les pertes dans le réseau en choisissant deux méthodes différentes ; la méthode de Newton-Raphson et la méthode de KRON, nous avons découvert ce qui suit :

- 1) Il existe une proportion linéaire entre les pertes selon Newton-Raphson et la génération (Fig. 2.2)
- 2) Il existe une proportion linéaire entre les pertes selon KRON et la génération (Fig. 2.2)

Finalement, La matrice KRON reste valable de nombreuses années jusqu'à dizaines d'années car l'infrastructure du réseau de transport est fixe et ne peut être modifiée (comme l'ajout des lignes de transport ou de transformateurs) uniquement en injectant un budget supplémentaire important.

C'est pourquoi nous utilisons cette matrice comme indicateur de la position du réseau. C'est une matrice typique pour calculer les pertes dans le domaine de la dispatching économique

# Références

[01] Bahi Ahmed Tedjani et Guezzoun Abdel Madjid, "Application des algorithmes génétiques au dispatching économique des réseaux électriques" Mémoire de Fin d'Étude MASTER ACADEMIQUE ,L'Université Echahid Hamma Lakhdar d'El Oued,Année Universitaire 2015/2016

[02] Bouaraguia Abdelmoudjib Benhamada Abdelmounaim "L'écoulement de puissance dans les réseaux De distribution ", Memoire Master Academique, Universite Kasdi Merbah Ouargla, Année Universitaire : 2016 /2017

[03] T.K.Nagasarkar.M.S.Sukhija " power system analysis " 2nd edition Oxford University Press

[04] Tebbakh Noureddine, Labed Djamel."Load flow analysis using Newton-Raphson method in presence of distributed generation", International Journal of Power Electronics and Drive Systems (IJPEDS) Vol. 12, No. 1, Mar 2021, pp. 489~498

[05] Xi-Fan Wang l Yonghua Song l Malcolm Irving "Modern Power Systems Analysis", Springer Science + Business Media, LLC 2008

[06] B.M. Weedy B.J. Cory, N. Jenkins J.B. Ekanayake G. Strbac "Electric Power Systems " 5th Edition, John Wiley & Sons Ltd,2012

[07] P.S.R. Murthy "Power System Analysis" BS Publications 4-4-309, Giriraj Lane, Sultan Bazar

[08] J.Duncan Glover,Mulukutla S.Sarma&Thomas J.Overbye:"power system analysis and design", 5th edition Cengage Learning

[09] Mohamed E. El-Hawary "" Electrical Power Systems Design and Analysis" The Institute of Electrical and Electronics Engineers, Inc., New York

[10] Hadi Saadat Milwaukee School of Engineeng "Power system analysis ",The McGraw-Hill Companies

[11] C. L. Wadhwa, "Electrical Power Systems", New Age, New Delhi, 6th edition, New Academic Science Limited 1983.

[12] Allen J. Wood & Bruce F, Wollenberg,"Power Generation Operation, And Control », A Wiley-Interscience Publication John Wiley & Sons, Inc

[13] Jumana A. Alshawawreh, "Power Losses Formula for Optimal Power Flow Problem in Power System",International Journal of Applied Engineering Research Volume 13, Number 5 (2018) pp. 2471-2476

function [B B0 B00 PL PLV]=KronCoeff(caso) % Kron Coefficents (loss coefficients) for power systems using matpower (please note that matpower must be in you path) % Code developed to calculate the kron coefficents (in order to get later robust % loss coefficients) mentioned in the following paper % 'Robust Loss Coefficients: Application to Power Systems with Solar and Wind Energy' % by Dario Arango, Ricardo Urrego, Sergio Rivera (srriverar@unal.edu.co) % in International Journal of Power and Energy Conversion % [B B0 B00 PL PLV]=kron(caso) % caso must have consecutive bus numbering (i.e. internal bus numbering) % LOSSES =  $(Pgen'*(B)*Pgen)$ +B0\*Pgen+B00)\*Sb;  $\%$ % Example: % [B B0 B00 PL PLV]=KronCoeff(case30)  $\frac{0}{0}$ % results=runpf('case30'); % Sb=results.baseMVA;  $\%$  Pgen=results.gen(:,2)/Sb;  $\frac{0}{0}$ % LOSSES\_KronCoefficients = (Pgen'\*(B)\*Pgen +B0\*Pgen+B00)\*Sb % It % %must be equal to PL LOSSES PowerFlow=sum(results.branch(:,14)+resul  $t$ s.branch $(:,16)$  $\%$  %It mus be equal to PLV  $0/2$ % If you use the code please you can cite the paper in the following way: % Arango, D.; Urrego, R.; Rivera, S. (in press). Robust Loss Coefficients: % Application to Power Systems with Solar and Wind Energy. International % Journal of Power and Energy Conversion. 2017 Sb=caso.baseMVA; % se corre el flujo de carga del caso resultados=runpf(caso); %se calcula la matriz de admitancias Yb=makeYbus(caso); %se calcula la inversa qeu es la matriz de impedancias  $Zb = full(inv(Yb));$ % se obtiene su parte real Rb=real(Zb); % Magnitud de las tensiones, angulos, %potencias generadas PGEN QGEN %Potencia demandadas Pdem Qdem Pgen=resultados.gen(:,2)/Sb; Qgen=resultados.gen(:,3)/Sb; Pdem=resultados.bus(:,3)/Sb; Qdem=resultados.bus(:,4)/Sb; v=resultados.bus(:,8);

PLV=sum(resultados.branch(:,14)+resultados.branch( :,16)); %LOSSES\_PowerFlow %Los angulos se pasan a radianes teta=resultados.bus(:,9)\*(pi/180); %tensiones complejas  $V=v.*exp(1i.*teta);$ [m c]=size(Pgen);  $[N \ c = size(V);$ %obtener slack for k=1:1:N if resultados.bus $(k,2) == 3$  sl=k;  $k=N$ : end end  $cal=[resultados.gen(:,1) results.gen(:,2)]$ resultados.gen(:,3)]; %Vector con nodos de generaci<sup>3</sup> in bajo el criterio de PG % es diferennte de cero Pgen(Pgen==0)=0.000001/Sb; nodosgen=cal(:,1); VGEN=V(nodosgen); % Calculo de corrientes generadas IG=(Pgen-1i\*Qgen)./(conj(VGEN)); %Calcul des courants demandés  $ILK=(Pdem-1i*Odem)$ ./(conj(V)); %Valores  $ID = sum(ILK);$ LK=ILK/ID;  $T = Zb(sl,:) * LK;$ % création de matrice C Zclave=[Zb(sl,nodosgen) Zb(sl,sl)]; C1=-(LK/T)\*Zclave; %vecteur croissant clave=[1:1:m]'; for  $i=1:1:m$  $C1(nodosgen(i,1),clave(i,1))=1+C1(nodosgen(i,1),cla$  $ve(i,1)$ ; end  $C=Cl$ ; % creaci<sup>3</sup> n de matriz PHI; dim=m+1;  $PHI = zeros(1, 1);$ for k=1:1:m  $F=1i*(Qgen(k,1)/(Pgen(k,1)));$  $PHI(k,k)=(1-F)/(conj(VGEN(k,1)));$ end  $IO=-1*V(sI,1)/(Zb(sI,sI))$ ; PHI(dim,dim)=IO; % Hasta ac ،أtodo esta bien

IGB=[IG;IO]; H=real(PHI\*conj(C)'\*real(Zb)\*conj(C)\*conj(PHI)); B=H(1:m,1:m); % Partici<sup>3</sup> n de la matriz H conforme ecuaci<sup>3</sup> n [36].  $B0=2*H(m+1,1:m);$  $B00=H(m+1,m+1);$ PL=(Pgen'\*(B)\*Pgen +B0\*Pgen+B00)\*Sb; %LOSSES\_KronCoefficients